# **INDICE**

pag. 3

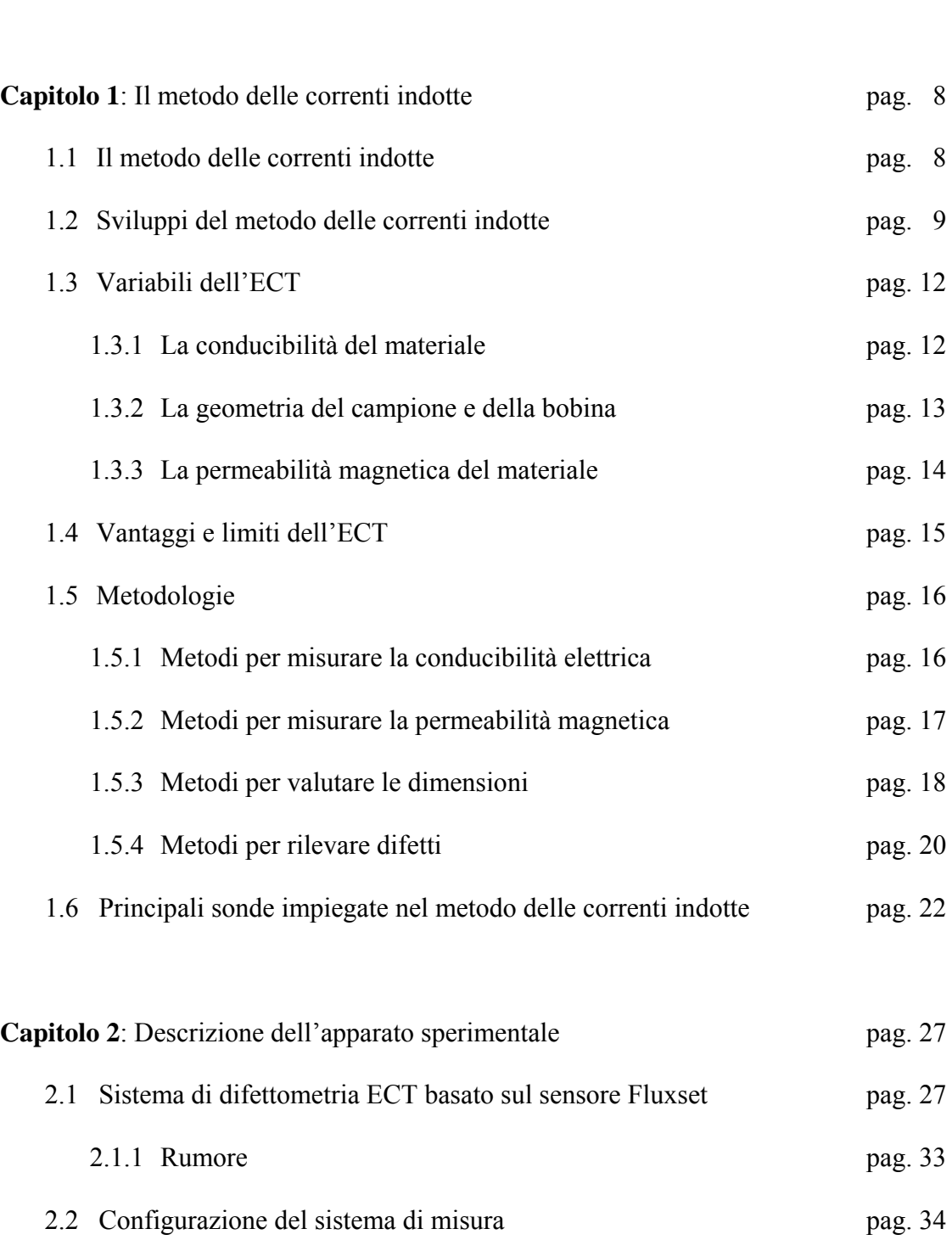

**Introduzione** 

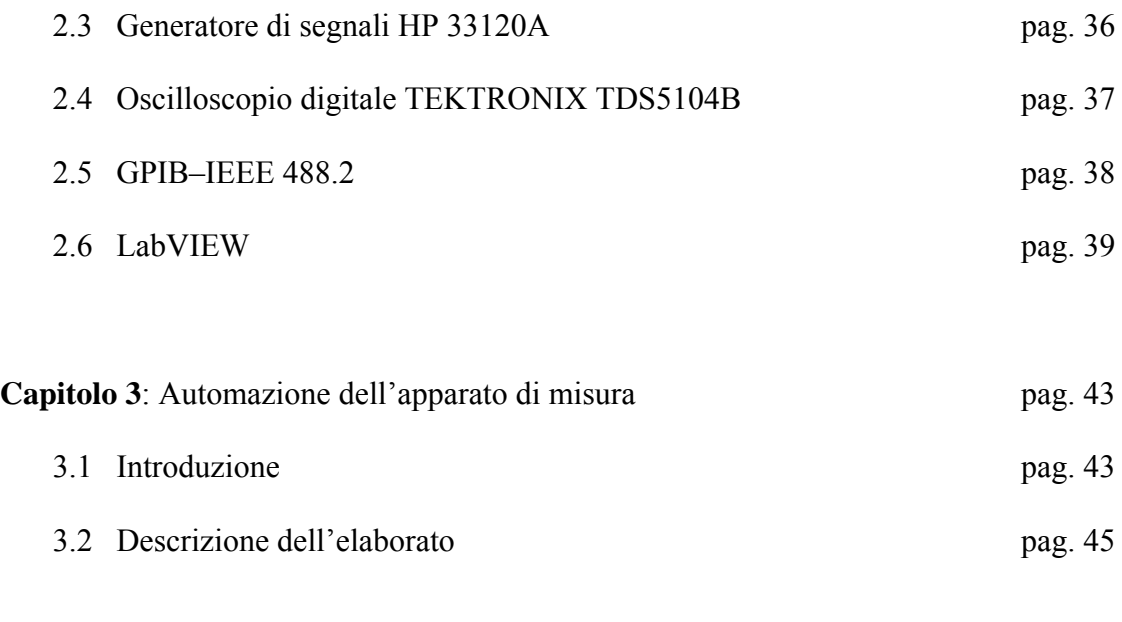

# **Bibliografia**

pag. 51

## **INTRODUZIONE**

Il progresso ha acuito sensibilmente il bisogno di raggiungere livelli di fabbricazione sicuri ed ottimali. Le tecnologie, sempre più innovative, e la ricerca di perfezione degli studi sperimentali garantiscono all'uomo la possibilità di circondarsi, nella maggioranza dei casi, di prodotti qualitativamente "impeccabili".

Il conseguimento di questi risultati dipende dal fatto che i materiali e i prodotti fabbricati sono spesso testati prima di essere utilizzati per garantire la loro affidabilità durante un determinato periodo di utilizzo. È essenziale tuttavia che un test fatto su un prodotto non danneggi le proprietà e le prestazioni del prodotto stesso. Una tecnica utilizzata per testare sotto queste condizioni è detta *testing non distruttivo* (NDT: Non-Destructive Testing) [1] (Fig. 1).

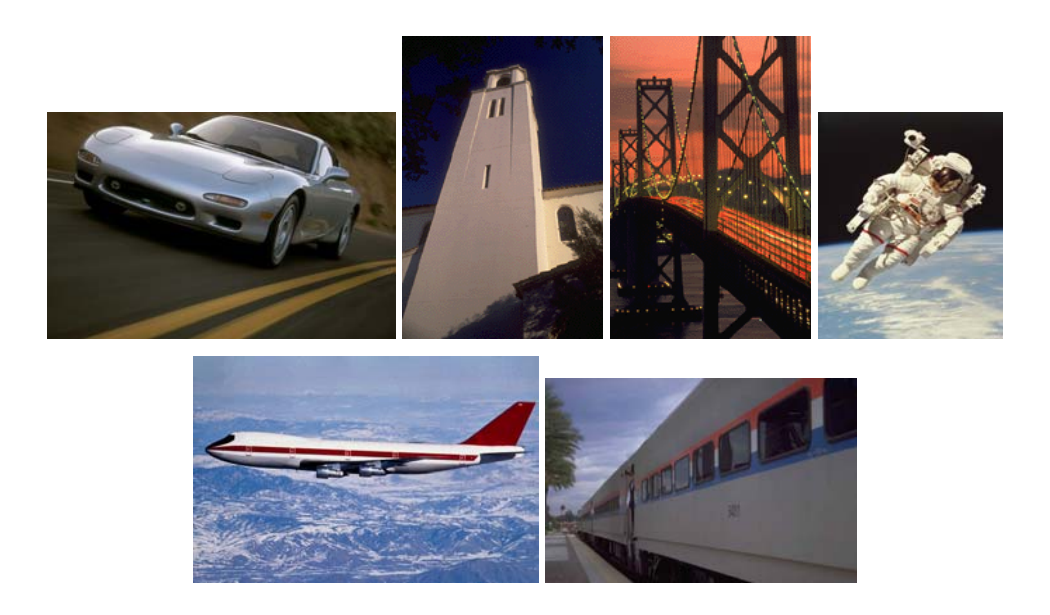

**Figura 1** Esempi di campi di applicazione delle prove non distruttive

I motivi per condurre un testing non distruttivo sono:

- assicurare che non ci siano difetti che possono provocare guasti
- valutare le dimensioni di un componente o di una struttura
- determinare le proprietà fisiche e strutturali di un materiale in un prodotto

L'NDT può essere eseguito dopo una o più fasi di costruzione (ad esempio colatura,

forgiatura, saldatura, assottigliamento di un metallo) ed anche durante il funzionamento con lo scopo di evitare avarie causate da fenomeni come la crescita di una cricca e la corrosione.

La decisione di effettuare o meno un test è spesso dettata da considerazioni economiche, connesse al costo del testing non distruttivo, a quello dovuto alla sostituzione di un componente che può venir meno durante il collaudo. Come compromesso, il produttore può decidere di correre un rischio calcolato, testando soltanto una frazione di un dato gruppo di prodotti e poi effettuando un'analisi statistica per verificare se l'intero gruppo è idoneo o meno per l'utilizzo. Questo tipo di operazione è spesso chiamata *controllo di qualità*. Una spinta importante verso una maggiore accuratezza nell'effettuare questi test viene data dalle leggi nazionali e comunitarie sulla qualità dei prodotti; si ricordano in particolare due provvedimenti legislativi:

- 1. Direttiva CEE n°374/85, recepita con D.P.R. 27/05/88 n°224: "*responsabilità civile per danno da prodotto difettoso*"
- 2. Direttiva CEE n°83/189, recepita con Legge 21/06/86 n°317: "*i requisiti minimi che un prodotto e/o servizio deve possedere per essere funzionale nei confronti dell'utente*"

L'esigenza di utilizzare il testing non distruttivo deve essere considerata molto attentamente; per installazioni molto critiche, sono necessarie *investigazioni preliminari* per predire qualsiasi probabilità di apparizione di difetti e l'occorrenza di cambiamenti strutturali. Queste investigazioni dovrebbero essere condotte nella fase di progetto di una installazione o di un componente e potrebbero implicare un lavoro teorico e sperimentale di lungo periodo. Un'importante funzione del progettista è quella di studiare i diversi stress a cui i componenti possono essere sottoposti durante l'utilizzo e la conseguente formazione e crescita di difetti [2]. Allo stesso tempo bisogna prendere in considerazione gli ambienti in cui i componenti dell'installazione potrebbero operare durante l'utilizzo ed anche la possibilità di esposizione a temperature troppo alte o troppo basse, a sbalzi di pressione come quelli derivanti da venti molto forti e mari burrascosi, e alla presenza di sostanze corrosive o tossiche. In alcune circostanze anche il peso potrebbe essere un fattore importante e la leggerezza può essere ottenuta con l'impiego di leghe metalliche o plastiche adatte e con la riduzione della densità. Le investigazioni preliminari conducono ad una descrizione dettagliata per testare l'intera struttura. Essa dovrebbe indicare l'esatta natura dell'apparecchiatura per il testing, i parametri di funzionamento, il metodo di calibrazione dell'apparecchiatura, il progetto di qualche campione di riferimento, la locazione e la natura di alcuni difetti che possono essere tollerati e i requisiti tecnici delle persone impiegate come collaudatori. Il monitoraggio di qualsiasi cambiamento strutturale e della formazione e crescita di difetti durante queste investigazioni è spesso chiamato *valutazione non distruttiva* (NDE: Non-Destructive Evaluation).

Il testing non distruttivo ha acquisito importanza in seguito al rapido progresso tecnologico durante la seconda metà del secolo scorso in aree come l'aviazione e l'energia nucleare, dove i rischi sono alti e sono richieste rigide precauzioni. Inoltre l'avanzamento nelle tecniche di modellazione e nel campo dei meccanismi di rottura ha reso possibile una procedura di testing interamente automatizzata, eliminando i rischi di errore umano (dovuto ad operazioni manuali) e incrementando notevolmente la velocità del testing. Il testing automatico può essere eseguito su lunghe distanze, anche parecchie decine di chilometri. Un esempio è il testing ultrasonico delle linee ferroviarie, con l'apparecchiatura localizzata in una macchina che si sposta lungo i binari e le sonde mantenute in contatto acustico con la rotaia. Il testing non distruttivo può essere eseguito sia sui metalli che sui non metalli e comprende diversi metodi.

Una grossolana classificazione è la seguente:

- *metodi radiologici*: raggi x, raggi gamma e fasci di neutroni
- *metodi acustici e oscillatori*: misure con impedenze ultrasoniche e meccaniche
- *metodi elettrici e magnetici*: corrente parassita, dispersione di flusso magnetico, ispezione con particelle magnetiche, analisi con le microonde e misure con caduta di potenziale e campo alternato
- *metodi visivi e ottici*: interferometria, olografia e tinture penetranti
- *metodi termici*: radiazione infrarossa e vernici termiche

Per la completa ispezione di un oggetto è generalmente richiesta una combinazione di due o più metodi. Tuttavia la decisione di scegliere un metodo piuttosto che un altro dipende da diversi fattori:

- 1. valutazione della struttura e della composizione dei materiali
- 2. misura delle dimensioni
- 3. rilevazione dei difetti interni
- 4. rilevazione dei difetti superficiali e sottosuperficiali
- 1. Per quanto riguarda il primo punto bisogna dire che i diversi fattori che determinano la composizione di un materiale comprendono la natura del materiale stesso, i costituenti di

una lega e le concentrazioni dei componenti di un miscuglio. I fattori connessi alla struttura invece includono la durezza dei metalli, la profondità nelle leghe, il contenuto di impurità e il grado di sollecitazioni interne. Questi fattori modificano i valori delle costanti elastiche, della conducibilità elettrica, delle proprietà magnetiche e della permettività elettrica. Le costanti elastiche sono connesse alla velocità del suono *c* (per un materiale isotropo di densità  $\rho$ ,  $c = (q/\rho)^{1/2}$  dove  $q \text{ è il}$  modulo elastico appropriato). Il valore di *c* è determinato utilizzando il *metodo ultrasonico pulse-echo*. La permettività elettrica può essere determinata utilizzando le microonde elettromagnetiche. Le proprietà dei metalli ferromagnetici e delle leghe possono essere determinate utilizzando metodi magnetici. Per la misura della conducibilità elettrica infine è efficace il metodo della corrente parassita.

- 2. Per quanto riguarda la misura delle dimensioni (ad esempio lo spessore), essa è normalmente effettuata con le tecniche visuali (ottiche), ultrasoniche, delle correnti parassite e delle microonde. I metodi visuali sono tuttavia raramente utilizzati, mentre quelli ultrasonici consentono di determinare spessori di diversi metri in un gran numero di metalli anche se lo stesso non si può dire per i non metalli. D'altra parte, le microonde elettromagnetiche si sono dimostrate altamente efficaci per misurare le dimensioni di molti oggetti di plastica. Il testing con le microonde può anche determinare gli spessori di oggetti metallici a facce parallele. Il metodo delle correnti parassite infine può essere utilizzato per misurare gli spessori di lamine metalliche molto sottili ed anche di rivestimenti dielettrici (ad esempio vernici) su substrati metallici.
- 3. La più comune applicazione del testing non distruttivo è probabilmente la rilevazione dei difetti interni. I metodi radiologici (raggi X e raggi gamma) sono maggiormente utilizzati per questo scopo. Essi hanno il vantaggio di produrre un'immagine prontamente visibile e spesso ad alta risoluzione della regione interna dell'oggetto sotto test. I principali svantaggi sono rappresentati dalla necessità di proteggersi dai rischi legati alle radiazioni ionizzanti (il che richiede un'area protetta e il continuo controllo della salute del personale) e dal fatto che la profondità di penetrazione della radiazione nell'oggetto da testare può essere molto limitata (ad esempio 50 mm o meno in alcuni metalli e ancora meno in molti polimeri). Anche i metodi ultrasonici possono essere utilizzati per la rilevazione dei difetti interni. Essi presentano il vantaggio di essere adatti ad individuare le posizioni dei difetti in una singola operazione e di non essere soggetti

ai rischi legati alle radiazioni. Infine anche le microonde possono essere utilizzate per misurare i difetti interni in oggetti non metallici ma generalmente con un grado di precisione più basso rispetto agli ultrasuoni.

4. La rilevazione delle fessure superficiali è ottenuta mediante i metodi delle tinture penetranti e delle particelle magnetiche. Il metodo delle tinture penetranti tuttavia non può essere utilizzato per rilevare difetti sottosuperficiali, mentre il metodo delle particelle magnetiche è adatto solo per i metalli ferromagnetici e richiede l'applicazione di un forte campo magnetico. I metodi elettromagnetici sono generalmente i più accurati per misurare le profondità delle rotture superficiali in campioni di metallo. La tecnica della corrente parassita è più precisa per le misure di rotture meno profonde, mentre per le cricche più profonde si utilizzano le misure con campo alternato. Il metodo della dispersione del flusso magnetico può essere usato per misurare le rotture superficiali e sottosuperficiali, ma solo per materiali ferromagnetici, e richiede l'applicazione di un forte campo magnetico. È spesso usato per testare ampi tubi.

In conclusione si sottolinea che, sebbene siano stati citati diversi metodi del testing non distruttivo, si affronterà soltanto il metodo delle correnti indotte, ed in modo particolare le misure d'impedenza e del campo magnetico.

# **Capitolo 1**

## **IL METODO DELLE CORRENTI INDOTTE**

## **1.1 IL METODO DELLE CORRENTI INDOTTE**

Il *metodo delle correnti indotte* (ECT: Eddy Current Testing) fu utilizzato, per primo, in una misura di tipo non distruttivo da Friedrich Forster negli anni '40, e da lì ebbe un crescente e rapido sviluppo. I test che si basano sulle correnti indotte, possono essere condotti solo su materiali conduttori e risolvono problemi riguardanti la rilevazione di difetti e la misura di proprietà elettriche e magnetiche del conduttore, come la conducibilità e la permeabilità magnetica. Infatti, queste proprietà sono direttamente collegate alle caratteristiche strutturali del materiale come la durezza, il grado di granulosità e la composizione chimica. Un importante vantaggio del metodo in esame rispetto a qualunque altro metodo sopra elencato è che non è necessario il contatto fisico con la superficie dell'oggetto testato [1]. In pratica, il metodo delle correnti indotte implica l'impiego di un campo magnetico variabile, prodotto da una bobina, che induce, all'interno del campione conduttore, delle correnti di piccola intensità.

Questo fenomeno si può spiegare grazie alla legge di Faraday, la quale stabilisce che ogni volta che un campo magnetico variabile si concatena con un conduttore, in quest'ultimo si generano delle correnti indotte, cui in generale si associano fenomeni dissipativi di energia; esse sono perciò chiamate correnti parassite o anche correnti di Foucault. Il flusso delle correnti indotte genera a sua volta un proprio campo magnetico variabile, il quale è sempre in opposizione a quello della bobina (Fig. 1.1).

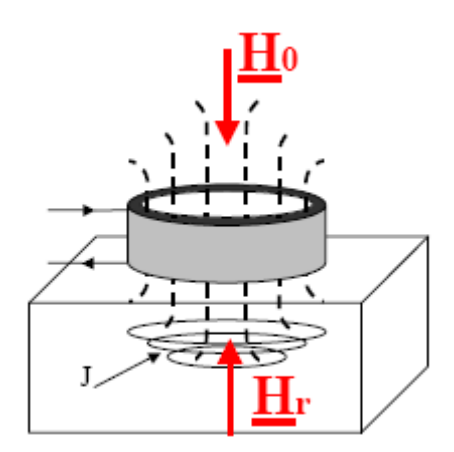

**Figura 1.1** Il campo generato dalla bobina  $(H<sub>0</sub>)$  e il campo di reazione dovuto alle correnti indotte nel materiale  $(H_r)$ 

Il campo magnetico, prodotto dalle correnti indotte, è tipicamente ortogonale al flusso della corrente e si oppone al campo magnetico primario [1].

Questa opposizione provoca una variazione nelle componenti dell'impedenza della bobina, che oltre ad essere funzione dei suoi parametri geometrici è strettamente collegata alle proprietà elettriche e magnetiche del materiale.

La bobina e il campione metallico rappresentano, rispettivamente, il primario e il secondario di un trasformatore e l'impedenza della bobina dipende dal comportamento delle correnti indotte.

## **1.2 SVILUPPI DEL METODO DELLE CORRENTI INDOTTE**

Lo sviluppo del metodo delle correnti indotte [3] è stato favorito dall'utilizzo di parecchie scoperte scientifiche e tecnologiche, tra cui le seguenti:

- Induzione elettromagnetica
- Teoria ed applicazione delle bobine d'induzione
- La soluzione dei problemi di valore-limite che descrivono le dinamiche dei campi elettromagnetici nelle vicinanze delle bobine d'induzione, e specialmente le dinamiche dei campi elettromagnetici, il flusso di corrente elettrica e l'effetto pelle nei conduttori che si trovano nei pressi di tali bobine
- La previsione teorica di una variazione d'impedenza delle bobine causata da piccole fessure
- La strumentazione migliorata grazie allo sviluppo dei tubi a vuoto, dei semiconduttori, dei circuiti integrati e dei microprocessori che hanno consentito una più efficiente tecnica di misurazione e una risposta agli indefiniti cambiamenti nel flusso delle correnti indotte nei metalli
- La metallurgia e la fabbricazione dei metalli
- Il progresso degli strumenti, la visualizzazione e la registrazione del segnale

L'induzione elettromagnetica fu scoperta da Faraday nel 1831. Lo scienziato fu in grado di stabilire che una corrente elettrica ne poteva generare un'altra e di affermare che vi era una connessione tra il movimento meccanico e il magnetismo, da un lato, e la produzione di corrente elettrica dall'altro. Egli trovò che tanto una corrente variabile quanto una corrente costante, ma che fluisse in un circuito in movimento, inducevano una corrente elettrica in un avvolgimento vicino e che lo stesso effetto si poteva raggiungere muovendo una calamita permanente in prossimità di un avvolgimento di fili di ferro. Questo è il principio utilizzato nel metodo delle correnti indotte per fare in modo che quest'ultime circolino nel materiale che deve essere esaminato ed è l'effetto grazie al quale si possono controllare queste correnti.

Nel 1864, Maxwell presentò la sua famosa dissertazione su una teoria dinamica del campo elettromagnetico, che comprende una serie di equazioni che portano il suo nome e che descrivono su larga scala il fenomeno elettromagnetico. Il fenomeno include la generazione e il flusso delle correnti indotte nei conduttori e i campi elettromagnetici associati. Così, tutti gli effetti dell'induzione elettromagnetica, che sono alla base dell'ECT, sono stati tradotti da Maxwell sotto forma matematica, per particolari valori-limite nelle applicazioni pratiche.

Nel 1879, Hughes, usando un altro metodo, scoprì delle differenze in termini di conducibilità elettrica, permeabilità magnetica e temperatura nel metallo.

Comunque, l'uso del metodo delle correnti indotte si sviluppò lentamente, probabilmente perché non era ritenuto così importante e perché era necessario un ulteriore sviluppo della teoria elettrica prima che potesse essere applicato alla realtà.

Il calcolo del flusso di corrente indotta nei metalli fu più tardi sviluppato attraverso la soluzione delle equazioni di Maxwell per specifiche condizioni limite in configurazioni simmetriche. Queste tecniche matematiche furono fondamentali nella generazione della potenza elettrica e nelle trasmissioni industriali, nel riscaldamento ad induzione e nel metodo d'ispezione delle correnti indotte [3].

Un'applicazione dell'ECT per misurare lo spessore dei muri fu realizzata da Kranz nella metà degli anni '20. Un esempio di primo lavoro ben documentato, che ancora serve come introduzione alle molte sfaccettature del metodo delle correnti indotte, è quello di Farrow, che fu pioniere nello sviluppo dei sistemi di corrente indotta per l'ispezione di una tubatura d'acciaio saldata. Egli cominciò il suo lavoro nel 1930, e dal 1935 sviluppò un sistema d'ispezione costituito da una primaria bobina d'eccitazione separata, una seconda bobina rivelatrice differenziale e un solenoide DC magnetico-saturante. Le frequenze impiegate furono 500, 1000 e 4000 Hz. I diametri della tubatura si estendevano da 6.4 a 85 mm. Il sistema, inoltre, includeva una rete bilanciante, amplificatori ad alta frequenza, un demodulatore-discriminatore di frequenza, un amplificatore di impulsi a bassa frequenza e un filtro. Questi sono gli stessi elementi di base utilizzati nei moderni sistemi per l'ispezione di corrente indotta.

Moltissime imperfezioni artificiali nei metalli sono state sperimentate per i test di calibrazione, ma dal 1935 il piccolo foro applicato è diventato lo standard per tutta la produzione del testing. Il foro applicato fu selezionato come modello perché:

- Era relativamente facile da produrre
- Era riproducibile
- Poteva essere prodotto in misure precisamente graduate
- Produceva un segnale sull'apparecchio di prova della corrente indotta che era simile a quello prodotto da un'imperfezione naturale
- Era una breve imperfezione, difficile da rilevare, piccole naturali imperfezioni della saldatura. Così, se il tester potesse rilevare il piccolo foro artificiale, scoprirebbe anche più delle naturali imperfezioni della saldatura

Vigners, Dinger e Gunn descrissero i rilevatori del tipo di flusso di corrente indotta per metalli non magnetici nel 1942, e, all'inizio degli anni '40, Förster e Zuschlag svilupparono la strumentazione utili al metodo delle correnti indotte. Numerose versioni di questo tipo di apparecchiatura sono correntemente disponibili in commercio; alcune di queste vengono usate solo per ispezione esplorativa o per ispezionare parti di semplice struttura. Comunque, l'apparecchiatura progettata viene ampiamente utilizzata nell'ispezione di lamiere di metallo, barre e tubature [3].

### **1.3 VARIABILI DELL' ECT**

Esistono numerosi fattori che influenzano la variazione delle componenti dell'impedenza della bobina, in seguito al campo di reazione generato dal flusso delle correnti indotte all'interno del campione conduttore [1]. Quelli più importanti possiamo classificarli nel seguente modo:

- La conducibilità del materiale
- La geometria del campione e della bobina
- La permeabilità magnetica del materiale

#### **1.3.1 La conducibilità del materiale**

La conducibilità di un materiale può essere definita come la sua capacità di attivare una corrente, di lunghezza ed area trasversale unitari, quando ai suoi capi è applicata una data tensione.

Mentre la conducibilità propria del materiale è sempre la stessa, ci sono dei fattori interni che possono causare una sua variazione.

Questi sono:

- *Durezza* Quando un metallo è assoggettato ad un trattamento termico o ad un eccessivo calore durante il funzionamento, questo diventa più duro o più molle, a seconda del materiale, e causa un cambiamento interno nella struttura del materiale che porta ad una variazione della conducibilità.

- *Temperatura e sollecitazioni residue* Anche la temperatura ambiente e le sollecitazioni interne residue hanno un effetto sulla conducibilità. Un aumento nella temperatura del materiale, normalmente, comporta una diminuzione della conducibilità, mentre le sollecitazioni interne causano variazioni imprevedibili.

- *Rivestimenti conduttivi* La presenza e lo spessore di un rivestimento conduttivo su un materiale conduttore influenzano la conducibilità equivalente, esattamente come avverrebbe con una lega.

#### **1.3.2 La geometria del campione e della bobina**

I fattori dimensionali che riguardano le variazioni dell'impedenza della bobina sono:

- *Spessore del materiale* Le correnti indotte non penetrano completamente all'interno del materiale, ma tendono a concentrarsi vicino alla superficie e progressivamente diventano meno intense, all'aumentare della distanza dalla superficie del materiale. E' utile definire, matematicamente, la profondità standard di penetrazione:

$$
\delta = \sqrt{\frac{2}{\omega \sigma \mu}} \tag{1.1}
$$

che rappresenta la distanza dalla superficie del campione al punto dove la densità di corrente è approssimativamente il 37% di quella alla superficie. Come si può osservare dall'equazione (1.1), la profondità di penetrazione delle correnti indotte dipende dalla conducibilità, dalla permeabilità magnetica e dalla frequenza della corrente che alimenta la bobina eccitatrice; in particolare, la penetrazione diminuisce all'aumentare della conducibilità e della permeabilità. Naturalmente, l'azione della permeabilità è assente nei materiali non ferromagnetici. L'unico parametro di esame controllabile dall'esterno, suscettibile ad influenzare la profondità di penetrazione è la frequenza. A frequenze abbastanza basse, i campi magnetici e le correnti indotte penetrano più profondamente nel materiale. A frequenze più alte, le correnti indotte sono limitate a uno strato sottile appena sotto la superficie e quindi le condizioni delle sezioni più profonde non possono essere verificate, mentre viene accresciuta la sensibilità delle correnti indotte verso le discontinuità superficiali. Comunque, va ricordato che le correnti indotte non cessano di esistere oltre la profondità standard di penetrazione. Il materiale deve presentare uno spessore di due o tre volte δ, prima che questo cessi di condizionare significativamente l'impedenza della bobina eccitatrice [1].

- *Discontinuità* Il flusso della corrente indotta all'interno del materiale è influenzato dalla presenza di discontinuità come le cricche, la porosità, o le inclusioni. Le discontinuità causano una riduzione apparente delle correnti indotte nel materiale, con aumento della lunghezza del percorso lungo il quale la corrente deve scorrere. Questo comporta una riduzione del flusso di corrente e quindi una variazione nell'impedenza della bobina.

- *Effetto di Bordo* Le correnti indotte sono distorte quando l'estremità o bordo del campione è avvicinato alla bobina, in quanto non hanno dove scorrere. La distorsione comporta una non corretta indicazione, che è nota come "effetto di bordo". Infatti, il bordo del campione si comporta qualitativamente come una cricca molto grande e quindi si manifesta una reazione molto forte, che maschera le variazioni dovute ad altri fattori. Per superare il problema dell'effetto di bordo, bisogna assicurare una opportuna distanza limite tra bobina e bordo, la quale è misurata attraverso dei tentativi di avvicinamento della bobina al bordo, osservando che la lettura in uscita non venga influenzata dalla discontinuità. Quando si effettua la ricerca del difetto, che generalmente si trova proprio sui bordi o nelle vicinanze dei bulloni, si utilizza una particolare custodia che mantiene costante la distanza bobina-bordo, in questo modo, la risposta dello strumento, verso il bordo del materiale, non cambia mentre la bobina ruota attorno al bordo a meno che non ci sia una discontinuità. Questa causa una variazione sul punto di bilanciamento dell'effetto di bordo [1].

- *Lift-off* Si può osservare che quando la bobina viene alimentata e tenuta in aria lontano dal conduttore, la sua impedenza ha un certo valore. Se la bobina viene avvicinata al conduttore, questo valore cambia sensibilmente. L'effetto lift-off, quindi, fa corrispondere a piccole variazioni nella spaziatura tra bobina e campione, una forte variazione d'impedenza, che può mascherare molte indicazioni inerenti alla rilevazione di un difetto.

#### **1.3.3 La permeabilità magnetica del materiale**

Quando una bobina eccitatrice viene posizionata su un campione di materiale ferromagnetico non magnetizzato, il campo viene notevolmente intensificato dalle proprietà magnetiche del materiale e causa una forte variazione nella sua impedenza.

Queste variazioni, spesso, sono così grandi rispetto a quelle causate da cambiamenti nella conducibilità, che maschererebbero tutte le altre variazioni.

Quando la geometria del campione lo permette, questo effetto può essere superato magnetizzando il materiale fino alla saturazione, utilizzando una bobina separata che viene alimentata da una corrente continua.

La saturazione magnetica elimina in modo efficace le variazioni nel campo magnetico dovuto alle variabili magnetiche, e in questo modo permette alle altre variabili di essere misurate.

Dopo che il controllo è completato, il pezzo deve essere demagnetizzato.

## **1.4 VANTAGGI E LIMITI DELL'ECT**

Il metodo delle correnti indotte è estremamente versatile, e questo può essere un vantaggio e uno svantaggio. Il vantaggio è che esso può essere applicato a molti problemi di ispezione, a patto che i requisiti fisici del materiale siano compatibili con il metodo da noi analizzato [3]. Inoltre richiede apparecchiature poco costose ed è di semplice attuazione e facilmente automatizzabile. Tra i vari pregi di questo metodo bisogna considerare che consente un esame oggettivo, prescindendo dall'esperienza e dall'abilità dell'operatore. In molte applicazioni, comunque, la sensibilità delle prove rispetto alle molteplici proprietà e caratteristiche intrinseche del materiale può essere uno svantaggio: alcune variabili nei materiali non sono importanti e quindi risultano trascurabili per i nostri scopi, tuttavia possono causare segnali sugli strumenti adoperati che mascherano le variabili critiche o vengono erroneamente interpretati come segnali generati dalle variabili critiche.

Purtroppo è possibile testare solo materiali conduttori e s'incontrano delle difficoltà nell'individuare difetti subsuperficiali.

### *Le correnti indotte verso i metodi d'ispezione magnetica*

Nell'ispezione di corrente indotta, le correnti parassite creano un loro campo elettromagnetico, che può essere percepito anche attraverso gli effetti del campo su una prima bobina d'eccitazione o attraverso un sensore indipendente. Nei materiali non-ferromagnetici, il secondo campo elettromagnetico deriva esclusivamente dalle correnti indotte. Comunque, con i materiali ferromagnetici, di solito occorre che gli effetti magnetici aggiunti siano di sufficiente grandezza per eclissare gli effetti di campo, causa delle correnti indotte. Sebbene indesiderabili, questi effetti magnetici supplementari derivano dalla permeabilità magnetica del materiale che viene esaminato e possono essere normalmente eliminati magnetizzando il materiale fino alla saturazione in un campo magnetico statico (corrente continua). Quando l'effetto di permeabilità non viene eliminato, il metodo è più correttamente categorizzato come ispezione elettromagnetica o magneto-induttiva [3].

## **1.5 METODOLOGIE**

I metodi con correnti parassite si dividono essenzialmente in quattro categorie principali:

- Metodi per misurare la conducibilità elettrica
- Metodi per misurare la permeabilità magnetica
- Metodi per valutare le dimensioni
- Metodi per rilevare difetti

#### **1.5.1 Metodi per misurare la conducibilità elettrica**

I principi della misura sono basati sulle variazioni dell'impedenza con la conducibilità elettrica ad una fissata frequenza e con un valore costante del lift-off.

Un metodo idoneo per strumenti che consentono la visualizzazione con un tubo a raggi catodici è quello di osservare le curve di lift-off ottenute con una sonda a scansione superficiale ad una data frequenza, i cui andamenti variano con σ. Opportune curve di lift-off, ottenute da campioni di diversi metalli aventi valori noti di σ, possono essere disegnati su un foglio trasparente posto sullo schermo dell'oscilloscopio che funge da reticolo graduato; la conducibilità del campione sotto test può essere poi ottenuta a partire dalla curva di lift-off misurata.

Questo metodo ha il vantaggio evidente che non è necessaria l'eliminazione dell'effetto del lift-off.

Tuttavia possono nascere delle difficoltà quando si cerca di misurare la conducibilità elettrica di un metallo ferromagnetico magneticamente non saturato perché l'espressione di *f*0, dove  $f_0 = \omega \mu \sigma r^2$ , contiene il prodotto  $\mu \sigma$  che è difficile da risolvere. L'unica soluzione pratica per questo problema è quella di applicare un campo magnetico in saturazione, quando vengono fatte le misure con correnti parassite.

Un altro metodo utilizzato per misurare la conducibilità elettrica è il *metodo throughtransmission* [4], in cui sono utilizzate sonde a forchetta e viene misurato il rapporto tra l'impedenza della bobina superiore e quella della bobina inferiore.

Per lamine di metallo non ferromagnetico aventi spessore costante, è sufficiente misurare i relativi moduli delle differenze di potenziale attraverso la bobina, dopo che sia stata fatta un'opportuna calibrazione. Quando gli spessori delle lamine non sono più costanti si possono avere complicazioni e sarebbe opportuno riferirsi all'analisi dell'impedenza di Förster per correnti indotte [4]. Le curve di impedenza attinenti sono caratterizzate da una frequenza normalizzata  $f_0' = \frac{\omega \mu \sigma t d}{2}$ , dove *t* è lo spessore della lamina e *d* è la distanza tra gli assi delle due bobine. Misurando le componenti delle due impedenze, o la corrispondente differenza di potenziale complessa attraverso il rivelatore, i valori della conducibilità elettrica e lo spessore della lamina possono essere determinati indipendentemente l'uno dall'altro, assumendo un valore costante della permeabilità magnetica  $(\mu_0)$ .

Questo metodo è altamente efficace per l'analisi rapida di zone estese in lamine di metallo non ferromagnetico fatte, per esempio, di alluminio e di acciaio inossidabile. Il valore della conducibilità elettrica di un metallo dipende da diversi fattori come la sua composizione chimica, la natura della sua struttura cristallina, le sue proprietà meccaniche e la temperatura, come pure le sue proprietà elettriche. Quando si utilizzano le correnti parassite per misurare la conducibilità è importante, per amore di correttezza e di accuratezza, assicurare che questi fattori siano tenuti sotto controllo.

#### **1.5.2 Metodi per misurare la permeabilità magnetica**

Le permeabilità magnetiche sono normalmente misurate utilizzando metodi puramente magnetici, tuttavia la misura con i metodi delle correnti indotte può risultare più conveniente per la classificazione dei metalli in conformità con le proprietà materiali che dipendono dalla permeabilità. Infatti la permeabilità magnetica di un materiale non è una quantità semplice da definire a causa della dipendenza dal valore di un determinato campo magnetico applicato e dalla sua storia precedente. Con il testing con corrente parassita, la permeabilità magnetica del materiale nelle vicinanze della bobina è alterata dall'intensità della corrente di eccitazione, che può creare difficoltà quando si determina la permeabilità iniziale  $\mu_i$  di un campione non magnetizzato. Assunto che la corrente che attraversa la bobina sia molto piccola, la permeabilità risultante dovrebbe non differire molto da questa.

Ciò premesso, Blitz ed altri [5] utilizzarono il metodo della corrente indotta per misurare le permeabilità magnetiche di campioni di metallo ferromagnetico aventi forma di oggetti cuneiformi sottili, a partire dalla misura della profondità di penetrazione. Per questo scopo, la profondità di penetrazione misurata *d*, rispetto alla profondità di penetrazione standard  $\delta$ , fu definita come:

$$
d = \frac{k}{(\mu, \sigma)}\tag{1.2}
$$

17

dove *k* è costante per una data frequenza e una data sonda.

Come modello fu considerato un oggetto cuneiforme fatto di una lega di alluminio avente una conducibilità elettrica  $\sigma_2$  pari a 30.3 MS/m. Il campione da testare era invece un oggetto cuneiforme di acciaio dolce non magnetizzato di conducibilità  $\sigma_1$  pari a 6.8 MS/m. Il modello e il campione furono analizzati a turno con la stessa sonda eccitata con lo stesso livello e frequenza d'ingresso; durante l'analisi furono osservati i segnali d'uscita. Per quelle posizioni della sonda, in corrispondenza delle quali i segnali d'uscita raggiungevano livelli costanti, furono ottenute le profondità di penetrazione misurate  $d_1$  e  $d_2$ . Mettendo  $\mu_a$  al posto di  $\mu_r$ nell'equazione (1.2) ed eliminando *k*, si ha:

$$
\mu_a = \frac{\sigma_2 d_2^2}{\sigma_1 d_1^2}
$$

dove μa è la permeabilità magnetica misurata dell'acciaio. L'errore sperimentale fu valutato essere +/- 3% e con questo metodo furono ottenute permeabilità dell'ordine di 100.

#### **1.5.3 Metodi per valutare le dimensioni**

Con le correnti parassite possono essere misurate le seguenti dimensioni:

- 1) Dimensioni della sezione trasversale di tubi ed aste a forma cilindrica
- 2) Spessori di piastre e lamine metalliche sottili e di rivestimenti metallici su substrati metallici e non
- 3) Spessori di rivestimenti non metallici su substrati metallici
	- 1) Le dimensioni dei tubi e delle aste cilindrici possono essere misurate sia con sonde ad accerchiamento che con bobine assiali interne. Nonostante la relazione tra la variazione dell'impedenza e quella del diametro sia abbastanza costante, ma a frequenze molto basse, i vantaggi di operare ad una frequenza normalizzata *f*0 più alta sono duplici: in primo luogo, il contributo all'impedenza della bobina di una variazione della conducibilità diventa meno importante e, in qualche caso, può essere facilmente trascurato; in secondo luogo, c'è un incremento nella sensibilità di misura che deriva dal più alto valore della componente induttiva ωL dell'impedenza. Le applicazioni tipiche inducono la misura dei diametri dei tubi e delle aste e la misura

degli spessori delle pareti dei tubi. I tubi di lunghe dimensioni sono spesso testati facendoli passare a velocità costante attraverso bobine ad accerchiamento, generalmente differenziali, e facendo in modo che vi sia aderenza per ottenere un rapporto tra l'area della sezione trasversale del tubo e l'area della sezione trasversale efficace della bobina (*fill-factor*) il più alto possibile.

- 2) Lo spessore di una piastra o lamina di metallo su un substrato non metallico può essere misurato sia con il *metodo through-transmission* utilizzando una sonda a forchetta che con una sonda a riflessione a scansione superficiale. Sfortunatamente gli effetti della conducibilità elettrica non possono essere trascurati ed è importante verificare che qualsiasi variazione di σ sulla regione d'interesse sia ad un livello sufficientemente basso. Osserviamo che per bassi valori della frequenza normalizzata le variazioni dell'impedenza della sonda sono maggiormente sensibili alle variazioni della conducibilità elettrica. È possibile misurare lo spessore di un sottile strato di metallo su un substrato metallico laddove c'è la completa penetrazione della corrente parassita dello strato ma non del substrato, ammesso che i due metalli abbiano conducibilità elettriche ampiamente diverse (ad esempio argento su piombo dove σ vale 67 e 100 MS/m rispettivamente). Le misure possono essere fatte utilizzando una sonda a singola bobina o a trasformatore, preferibilmente di tipo a riflessione. È usuale, inoltre, calibrare con campioni aventi conducibilità elettriche note, sebbene Dodd e Deeds [6] abbiano effettuato un'analisi d'impedenza per due piastre metalliche a facce parallele aventi le superfici in contatto tra loro.
- 3) Gli spessori dei rivestimenti non metallici su substrati metallici possono essere determinati semplicemente dall'effetto del lift-off sull'impedenza. I contributi alle variazioni d'impedenza dovuti a variazioni della conducibilità dovrebbero essere trascurati, a meno che non sia noto che le variazioni della conducibilità siano trascurabili, come avviene normalmente alle frequenze più alte. Questo metodo ha un uso diffuso per misurare gli spessori di rivestimenti di vernici e plastica. Gli spessori compresi tra 0.5 25 μm possono essere misurati con una precisione che va dal 10% per i valori più bassi al 4% per quelli più alti. I moderni rilevatori dello spessore di un rivestimento con correnti parassite sono spesso tascabili con la sonda che assomiglia ad una piccola matita. Essi di solito sono messi in funzione da una piccola batteria e forniscono una lettura digitale nelle appropriate unità. Le regolazioni della calibratura, alcune delle quali sono stabilite da standard [BS EN 2360 (1995) e ASTM B 244 e E

376], possono essere assistite mediante l'utilizzo di un microprocessore incorporato (Fig. 1.2).

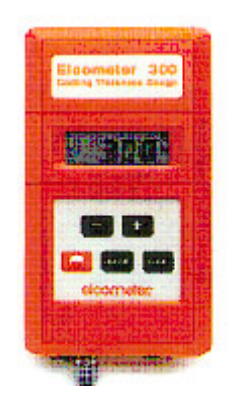

**Figura 1.2** Elcometer 300: piccola sonda utilizzata per misurare lo spessore di un rivestimento con correnti indotte, contenente un microprocessore

### **1.5.4 Metodi per rilevare difetti**

Un'applicazione del testing con corrente parassita che ha acquisito rapidamente importanza è la rilevazione dei difetti superficiali e sottosuperficiali nei metalli. Originariamente la rilevazione di *cracks* con correnti parassite era ristretta principalmente al testing di aste e tubi cilindrici e metallici, ma poi con l'aiuto delle tecniche più recenti, è stata estesa rapidamente al testing di oggetti pressoché di ogni forma e grandezza. I metodi delle correnti indotte sono attualmente utilizzati largamente come mezzi per misurare le cricche superficiali nelle saldature.

Il più semplice metodo di rilevazione di una cricca è quello di analizzare il metallo sotto test con una sonda a singola bobina di forma adeguata con un costante grado sia di lift-off che di fill-factor, e di cercare brusche variazioni dei segnali d'uscita risultanti da brusche discontinuità della struttura, cioè del parametro μσ, dove μ è la permeabilità magnetica e σ la conducibilità elettrica.

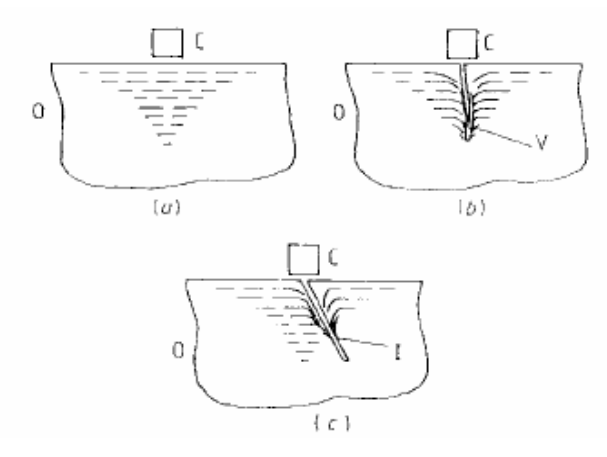

**Figura 1.3** Sezione verticale del flusso delle eddy currents nel conduttore nel caso (a) senza difetto, (b) di difetto verticale e (c) di difetto inclinato

La figura 1.3 illustra la deviazione delle traiettorie della corrente parassita in presenza di una cricca superficiale. Questo fenomeno produce nell'impedenza una variazione del modulo maggiore di quella di fase, mentre per cricche superficiali più grandi è stato osservato che un aumento della dimensione provoca una variazione più percettibile della fase che del modulo. Si osservi che la massima profondità misurabile di una cricca utilizzando le correnti parassite

è limitata dalla profondità di penetrazione.

I recenti progressi nell'elettronica e nella tecnologia degli strumenti hanno consentito ai rilevatori di cricche con correnti parassite piccoli, leggeri e portatili di operare molto meglio rispetto alle precedenti generazioni di apparecchiature in grandezza naturale. La figura 1.4 è un esempio di dispositivo portatile avente un range di frequenze da 100 Hz a 6 MHz e che pesa solo circa 1.25 Kg senza batterie. Le batterie possono essere portate in una cintura indossata dall'operatore. L'uscita è fornita mediante un display elettroluminoso o a cristalli liquidi di curve d'impedenza.

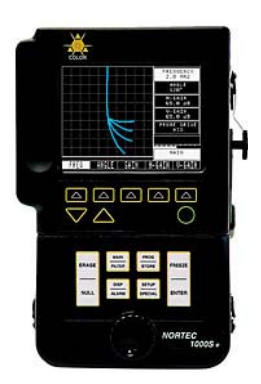

**Figura 1.4** Difettoscopio con corrente indotta portatile

# **1.6 PRINCIPALI SONDE IMPIEGATE NEL METODO DELLE CORRENTI INDOTTE**

La caratteristica più importante del testing con correnti parassite è il modo in cui le correnti parassite sono indotte e rilevate nel materiale sotto test. Questo dipende dalla forma della sonda, che può contenere sia una che più bobine. Una bobina consiste in un tratto di filo avvolto in maniera elicoidale attorno ad un pezzo di tubo o asta cilindrici, chiamato former [1]. L'avvolgimento, di solito, presenta più di uno strato così da incrementare il valore dell'induttanza per una data lunghezza della bobina. Nel testing corrente indotta è consigliabile utilizzare fili fatti di rame o di altri metalli non ferrosi per evitare effetti di isteresi magnetica. Lo scopo principale del former è quello di fornire una sufficiente rigidità alla bobina per evitare deformazioni. I former utilizzati per bobine con diametri superiori ad alcuni millimetri generalmente hanno la forma di tubi o anelli fatti di materiale dielettrico. La regione all'interno del former è detta nucleo, il quale può consistere sia in un materiale solido che soltanto in aria. Le bobine di piccolo diametro, invece, sono avvolte direttamente su un nucleo solido, che agisce da former.

È importante sottolineare che la corrente che attraversa la bobina deve essere più bassa possibile; una corrente troppo alta infatti può produrre (a) un innalzamento della temperatura, quindi una dilatazione della bobina, il che aumenta il valore di L, (b) isteresi magnetica, la quale, pur essendo piccola, è comunque rilevabile quando viene utilizzato un nucleo di ferrite e (c) per i materiali ferromagnetici, un'eccessiva isteresi magnetica accompagnata da non linearità del segnale d'uscita, il che comporta l'apparizione di frequenze armoniche.

Facendo riferimento ai vari tipi di sonde, il più semplice è la *sonda a singola bobina*, che è molto diffusa.

Alcune volte è preferibile utilizzare una sonda che consiste in due bobine predisposte alla maniera di un trasformatore e perciò conosciuta come *sonda a trasformatore* (Fig. 1.5).

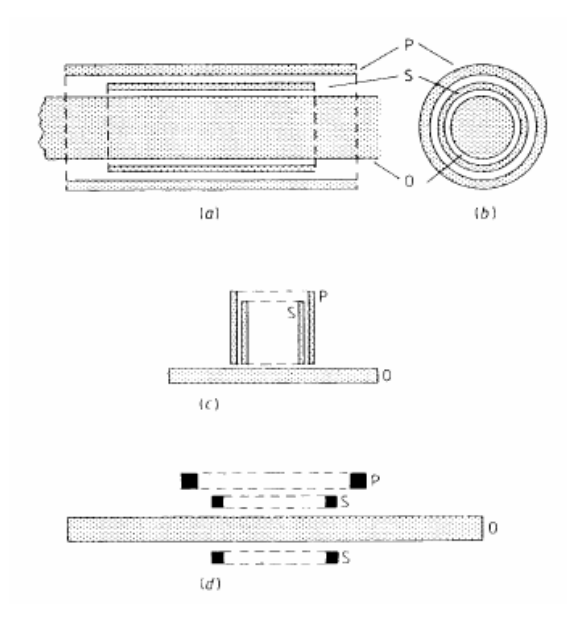

**Figura 1.5** Tipi di sonda a trasformatore: (a) ad accerchiamento (vista di lato), (b) ad accerchiamento (vista dall'estremità), (c) a scansione superficiale, (d) sonda a forchetta (P = primario, S = secondario, O = oggetto)

In questo caso la bobina primaria induce correnti parassite nell'oggetto da testare e la bobina secondaria funziona da rilevatore. L'utilizzo di questa sonda aumenta il rapporto segnalerumore per la rilevazione, il che risulta vantaggioso quando sono richieste profonde penetrazioni, ad esempio per investigare i difetti interni. Quando è richiesta la totale penetrazione delle piastre e delle pareti dei tubi si può utilizzare una *sonda a forchetta*. La figura 1.5d illustra un modello della sonda a forchetta che consiste in una bobina trasmittente con due bobine riceventi separate dall'oggetto. Per quanto riguarda le diverse posizioni della sonda, quelle di base (Fig. 1.6) sono:

- *accerchiamento*: per testare esternamente tubi ed aste cilindrici
- *assiale interna*: per testare internamente tubi cilindrici
- *scansione superficiale*: dove l'asse della bobina è perpendicolare alla superficie, inclusa la superficie interna di un tubo

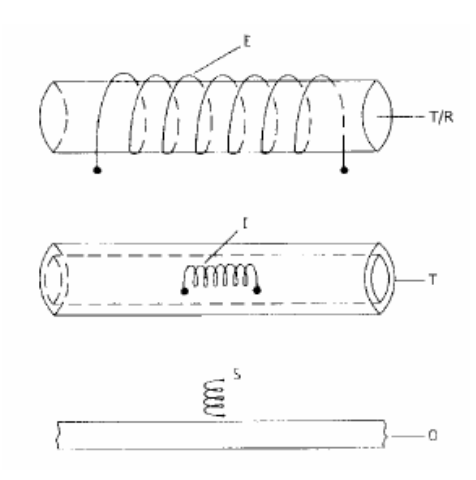

**Figura 1.6** Posizioni base di una bobina per testing con correnti indotte: E = bobina ad accerchiamento, I = bobina assiale interna, S = bobina a scansione superficiale,  $T/R =$  tubo o asta, T = tubo, O = oggetto analizzato in superficie

Le sonde ad accerchiamento ed assiale interna consentono una rapida analisi e sono utili per misurare le proprietà di campioni omogenei, come la conducibilità elettrica, la permeabilità magnetica e le dimensioni. Le sonde a scansione superficiale sono normalmente utilizzate per la valutazione localizzata delle discontinuità, dei difetti e di altre variazioni strutturali.

È opportuno inoltre considerare anche la *bobina (o sonda) differenziale* (Fig. 1.7); in pratica due bobine, sia ad accerchiamento (Fig. 1.7a) che assiale interna o a scansione superficiale (Fig. 1.7b), sono poste adiacenti l'una all'altra e sono così applicate a due parti vicine dello stesso oggetto.

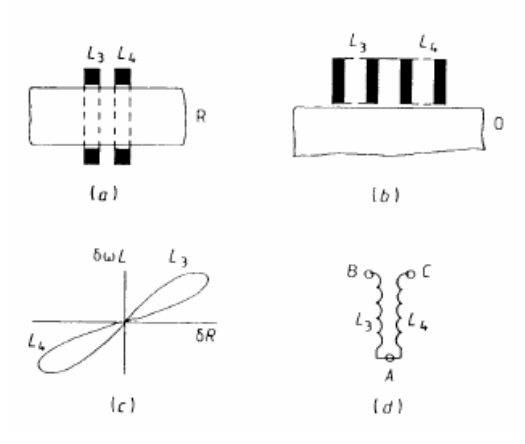

**Figura 1.7** Sonda differenziale: (a) ad accerchiamento, (b) a scansione superficiale, (c) disegno del vettore d'impedenza tipico in presenza di un difetto superficiale, (d) diagramma circuitale tipico; L<sub>3</sub> e L<sub>4</sub> sono bobine; A, B, e C sono i terminali delle bobine; R è un oggetto cilindrico sotto test ed O è un oggetto sotto test con superficie piatta

Le bobine  $L_3$  e  $L_4$  (Fig. 1.7d) sono connesse in serie, con un terminale tra loro e sono avvolte in maniera opposta.

Ecco alcuni vantaggi di utilizzare una sonda differenziale:

- 1. c'è un raddoppiamento della sensibilità rispetto a quella ottenuta con una sonda a singola bobina, considerata l'apparizione simultanea di segnali d'uscita aventi fase uguale ed opposta
- 2. il segnale d'uscita, che nasce da una indesiderata graduale variazione del lift-off, è eliminato, purché le bobine siano sufficientemente vicine l'una all'altra (ad esempio contenute in una sola custodia); la variazione d'impedenza è la stessa per entrambe le bobine, ma queste variazioni si annullano perché le bobine sono avvolte in maniera opposta l'una all'altra
- 3. le variazioni d'impedenza provocate dalle variazioni di temperatura sono eliminate perché entrambe le bobine nella sonda dovrebbero essere alla stessa temperatura

La bobina differenziale è progettata per essere utilizzata per la rilevazione di brusche variazioni delle proprietà materiali ed è chiaramente non idonea per rilevare difetti estesi e paralleli alla superficie (ad esempio l'assottigliamento delle pareti dovuto a corrosione nei tubi di metallo).

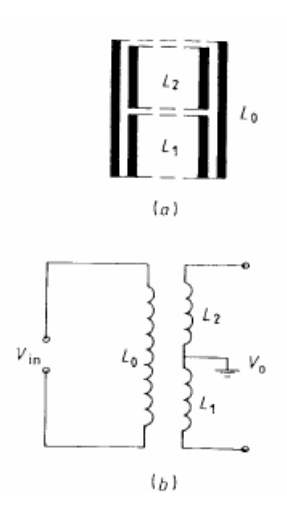

Figura 1.8 Sonda a riflessione: (a) una sezione verticale e (b) il diagramma circuitale; V<sub>in</sub> = differenza di potenziale in ingresso,  $V_0$  = differenza di potenziale in uscita,  $L_0$  = bobina primaria,  $L_1$ ,  $L_2$  = bobine secondarie

Infine un dispositivo altamente sensibile è la *sonda a riflessione* utilizzata originariamente per misurare gli spessori degli strati di metallo [7] e più recentemente per valutare i difetti sottosuperficiali nei metalli [8]. Essa è una sonda a trasformatore a scansione superficiale modificata, che contiene due bobine secondarie  $L_1$  e  $L_2$ , aventi le stesse induttanze (Fig. 1.8b), connesse in serie tra loro e con la messa a terra nel punto di connessione. Esse sono avvolte in maniera opposta e, quando sono distanti da qualsiasi metallo e correttamente bilanciate, la differenza di potenziale d'uscita risultante  $V_0$  è zero. Mettendo la sonda sulla superficie dell'oggetto sotto test, si verificano delle differenze nelle induttanze  $L_1$  e  $L_2$  perché minore è la concatenazione del flusso magnetico attraverso  $L_2$ , che è distante dall'oggetto, così  $V_0$  ha un valore finito e complesso. Per bassi valori, le componenti delle variazioni dell'impedenza del circuito della sonda sono proporzionali a quelle di  $V_0$ , cosa analoga ad un ponte d'induttanze.

La sonda a riflessione può essere utilizzata con un dispositivo commerciale a correnti parassite contenente un ponte d'induttanze, purché esso sia opportunamente modificato. Questo, di solito, può essere ottenuto disconnettendo i bracci del ponte e connettendo la bobina primaria  $L_0$  ai terminali d'ingresso e quelle secondarie  $L_1$  e  $L_2$  in serie attraverso il braccio rilevatore [8].

Questo tipo di sonda possiede un ulteriore vantaggio, perché le variazioni della fase dell'impedenza della bobina restano virtualmente costanti con la variazione del lift-off.

# **Capitolo 2**

# **DESCRIZIONE DELL'APPARATO SPERIMENTALE**

# **2.1 SISTEMA DI DIFETTOMETRIA ECT BASATO SUL SENSORE FLUXSET**

I sensori di campo magnetico giocano un ruolo importante e sempre crescente in molti settori della scienza e della tecnologia moderne.

Esistono diverse tipologie di sensori e sembra opportuno citare i più noti:

- sensori di tipo Hall
- sensori magnetoresistivi (o magnetodiodi)
- rilevatori a bobina
- dispositivi superconduttivi ad interferenza quantica (SQUID: Superconducting Quantum Interference Device)
- sensori di tipo Fluxgate

I sensori Hall, costruiti con materiali adatti, hanno il vantaggio di alti gradi di sensibilità, percezione di piccole aree e la capacità di funzionare ad alte temperature.

I magnetodiodi hanno una sensibilità maggiore dei sensori Hall, ma non sono idonei per l'utilizzo con elevati campi magnetici.

I rilevatori a bobina hanno il vantaggio di essere economici, resistenti e si adattano prontamente alle richieste di determinate applicazioni; essi sono particolarmente adatti per analizzare aree con ampie superfici, infatti non sono in grado di rilevare facilmente piccole cricche.

Gli SQUID possono rilevare campi molto deboli con un grado di precisione considerevolmente più alto di ogni altro rilevatore magnetico; essi inoltre sono altamente sensibili alle variazioni localizzate dell'intensità del campo ma sono insensibili a forti campi esterni.

I sensori di tipo Fluxgate sono dispositivi a stato solido concepiti per misurare l'intensità di un campo magnetico vicino o la differenza, in termini di intensità di campo, tra due diversi punti di un campo magnetico. Il loro range di misura e la loro risoluzione rappresentano un compromesso tra i sensori economici, come i sensori di tipo Hall, i magnetodiodi o i rilevatori a bobina, e i magnetometri molto costosi come gli SQUID.

Nel presente lavoro viene trattato un nuovo tipo di rilevatore di campo magnetico, che appartiene alla famiglia dei sensori Fluxgate: il sensore Fluxset.

Esso è stato inventato negli anni '90 da János Szöllõsy e sviluppato insieme a tre ricercatori dell'"Istituto di Ricerca per Fisica Tecnica e Scienza dei Materiali" di Budapest: Antal Gasparics, Csaba Sándor Daróczi e Gábor Vértesy.

L'introduzione del sensore Fluxset all'interno della sonda, come rilevatore di campo magnetico, può contribuire a migliorare la qualità dei test non distruttivi [12].

L'innovazione si ravvisa nella possibilità di ottenere l'informazione sul campo magnetico misurando il contenuto armonico del segnale in uscita dal sensore.

I vantaggi principali del Fluxset sono il superamento dei limiti più importanti dei sensori utilizzati comunemente per ECT, che manifestano una sensibilità eccessivamente legata alle correnti indotte, quindi, alla frequenza e una bassa risoluzione spaziale. Il primo di questi due aspetti è particolarmente svantaggioso, infatti tale sensibilità diminuisce notevolmente al diminuire della frequenza.

Quindi, con i sensori ECT convenzionali, risulta molto complicato eseguire test a basse frequenze, dove la profondità di penetrazione dentro il campione sarebbe più grande e quindi sarebbe possibile misurare eventuali difetti che si trovano sulla superficie opposta a quella mostrata alla bobina eccitatrice.

Queste problematiche possono essere superate utilizzando il sensore Fluxset, con il quale si ottiene una eccellente risoluzione spaziale e una grande sensibilità anche in un intervallo di basse frequenze.

Le prime prove sperimentali col Fluxset hanno messo in evidenza due limiti:

- 1) Esistenza di condizioni di simmetria che non permettono la rilevazione del difetto
- 2) I dati ottenibili da scansioni singole sono insufficienti ad avere rapide e chiare informazioni sulla dimensione e geometria del difetto

Per risolvere questi problemi è stata realizzata una sonda Fluxset bidimensionale (Fig.2.1a) in modo da effettuare un'analisi di mappe di campo per ottenere maggiori informazioni su posizione e geometria del difetto (Fig. 2.1b).

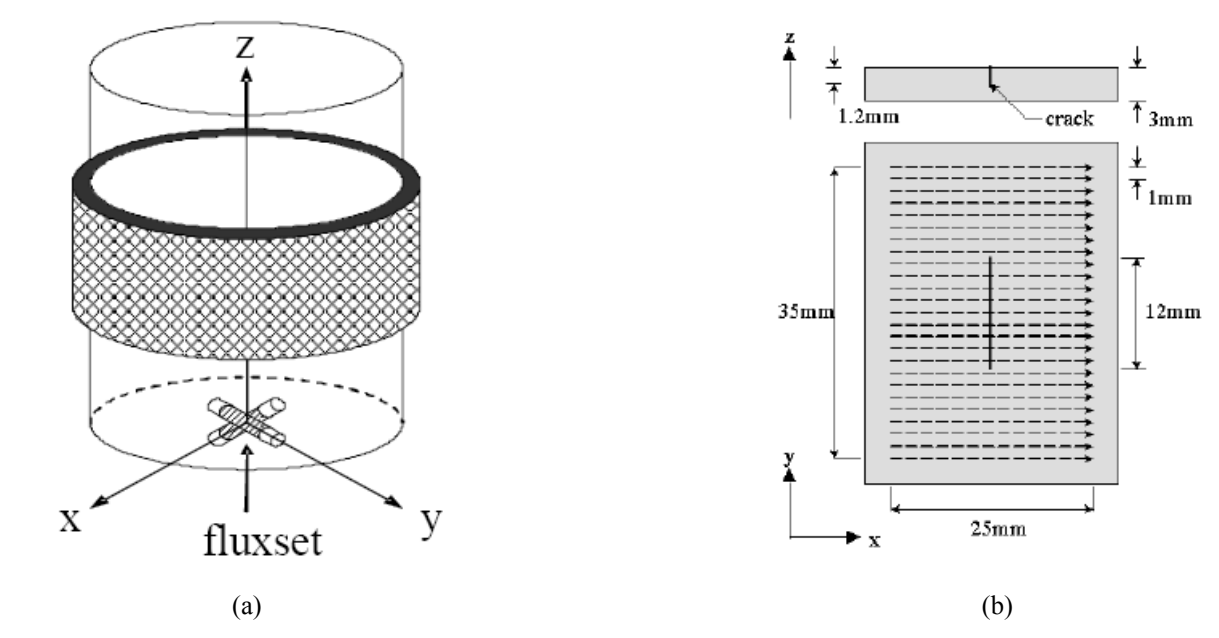

**Figura 2.1** Soluzione adottata: (a) sonda Fluxset bidimensionale; (b) analisi di mappe di campo

L'intera sonda può essere divisa in due parti:

- *sensing element*
- *exciting element*

L'exciting element è formato da una o più bobine inducenti, usate per l'induzione di eddy current nel campione testato; il sensing element è costituito dal Fluxset, che misura la perturbazione del campo magnetico dovuta alla presenza del difetto [11].

La geometria della sonda è mostrata in figura 2.2, mentre i principali parametri geometrici sono riportati nella tabella 2.1:

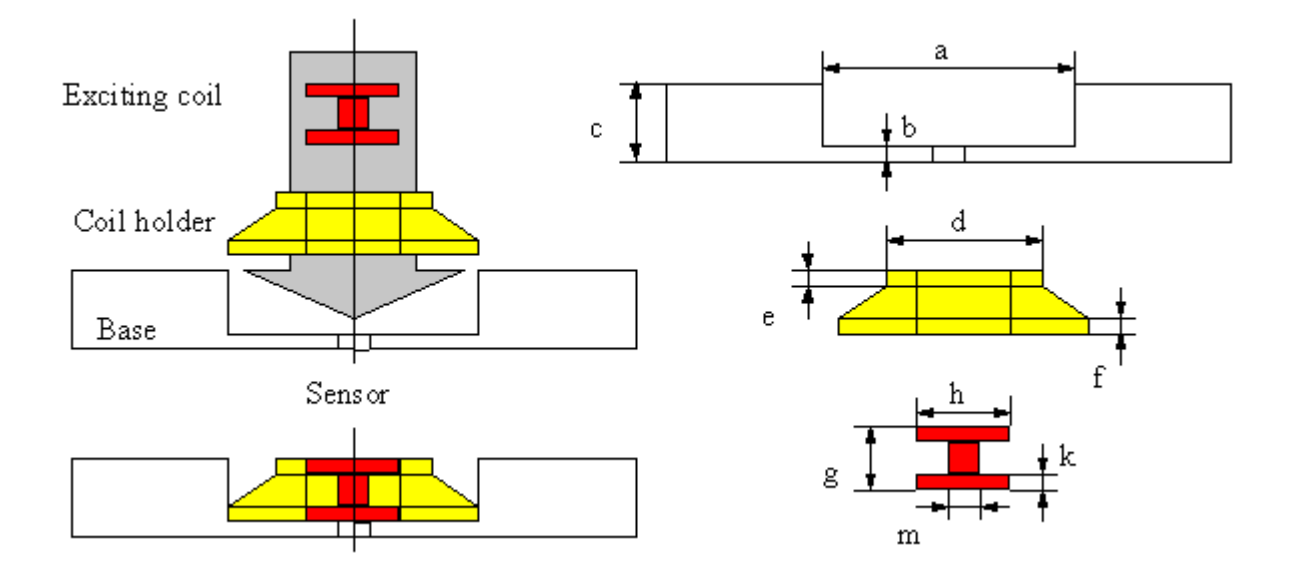

**Figura 2.2** La geometria della sonda

| Parametri                 | <b>Simboli</b>   | Valore [mm] |
|---------------------------|------------------|-------------|
| Larghezza del Coil Holder | a                | 24.5        |
| Lift-Off del Coil Holder  | b                | 1.5         |
| <b>Spessore Base</b>      | $\mathbf c$      | 6.5         |
| Diametro                  | d                | 16.0        |
| Spessore                  | e                | 3.0         |
| <b>Spessore</b>           | $\mathbf f$      | 0.5         |
| Altezza Exciting Coil     | g                | 6.5         |
| Diametro Esterno          | $\boldsymbol{h}$ | 10.0        |
| Lift-Off Interno          | $\mathbf k$      | 0.5         |
| Diametro interno          | m                | 4.8         |

**Tabella 2.1** Parametri geometrici della sonda

La versione del sensore montato nel sistema di misura è il Fluxset 7/B [15], la cui geometria è mostrata nella figura 2.3, mentre i corrispondenti parametri geometrici più significativi sono riportati nella tabella 2.2:

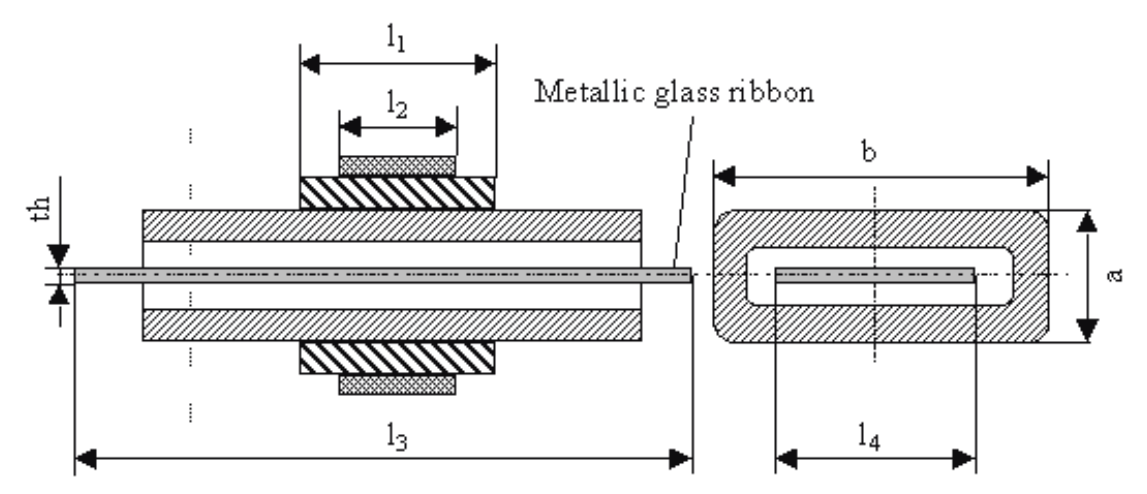

**Figura 2.3** Geometria del Sensore Fluxset

| Driving coil | 11             | $2 \text{ mm}$    |
|--------------|----------------|-------------------|
|              | n <sub>1</sub> | 30                |
| Pick-up coil | 12             | $0.4 \text{ mm}$  |
|              | n2             | 5                 |
| Dati         | a              | $0.45$ mm         |
|              | b              | 1.40 mm           |
|              | 13             | $5 \text{ mm}$    |
|              | 14             | $\sim 0.6$ mm     |
|              | th             | $\sim$ 20 $\mu$ m |
|              |                |                   |

**Tabella 2.2** Parametri geometrici del Sensore Fluxset: n = numero di spire; l = lunghezza; a = spessore delle bobine;  $b = \text{largezza}$  delle bobine; th = spessore del "core" magnetico

Il Fluxset è localizzato nel mezzo della geometria della sonda sotto l'exciting coil e sopra la piastra; in questa configurazione il suo asse è parallelo al piano individuato dalle bobine dell'exciting coil.

Il sensore Fluxset è formato da due solenoidi chiamati Driving coil e Pick-up coil. Nel mezzo del sensore si trova un nucleo di materiale ferromagnetico, che ha una iniziale permeabilità molto alta, bassa coercitività e una saturazione bassa [13].

L'ideale curva di magnetizzazione BH del nucleo ferromagnetico è mostrata nella figura 2.4:

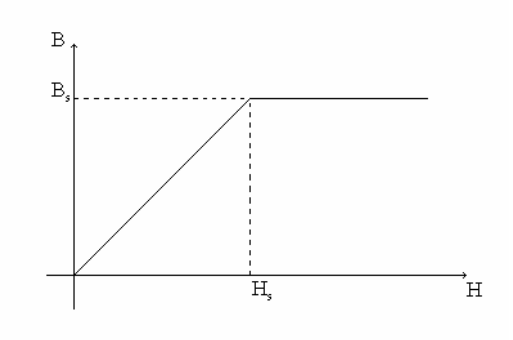

**Figura 2.4**. Curva ideale di Saturazione

Il Driving coil è alimentato attraverso una forma d'onda triangolare ad una frequenza compresa tra 100 e 200 KHz, il cui andamento è mostrato dalla curva *a* nella figura 2.5, e genera un campo di magnetizzazione che satura ciclicamente il nucleo ferromagnetico del sensore.

Sul Pick-up coil preleviamo la misura della tensione, il cui andamento è rappresentato dalla curva *b*.

Quando un campo magnetico esterno è applicato al campione sotto test, si verificano dei *phase shift* nella tensione misurata dal Pick-up coil, che sono evidenziati nella curva *c*.

La demodulazione di fase della tensione di Pick-up fornisce una misura proporzionale al campo magnetico applicato. Questo campo esterno è generato dalla terza bobina (*exciting coil*), e dalle correnti indotte da questa nel campione [11].

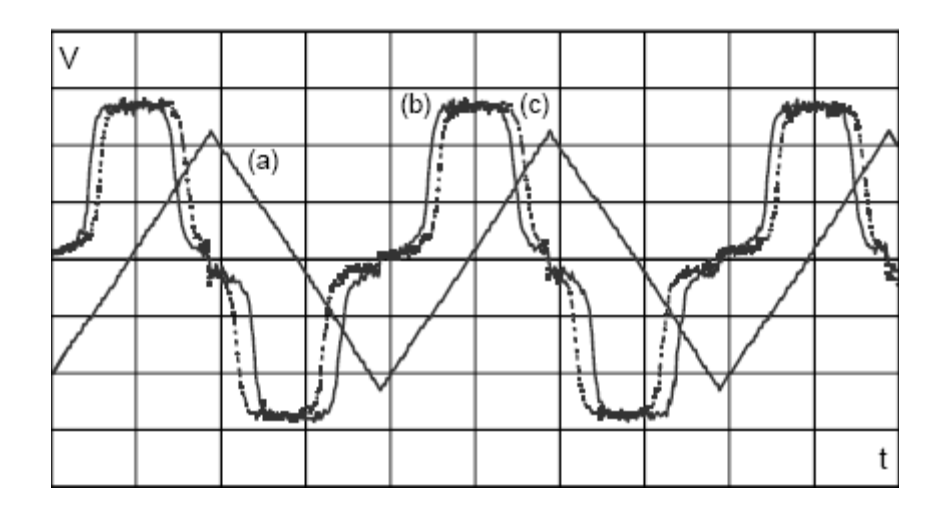

**Figura 2.5** Andamento (a) della corrente di Driving (b) della tensione di Pick-up senza campo magnetico esterno applicato e (c) con campo magnetico esterno applicato

Il sensore rileva esclusivamente i campi magnetici diretti lungo la sua direzione assiale ed è insensibile a quelli perpendicolari al suo asse.

In questo modo in assenza di difetto nella lastra, il Fluxset non rileva alcuna alterazione di campo, in quanto il campo totale, pur essendo modificato per la presenza del campo di "reazione" generato dalle eddy currents, continua a rimanere perpendicolare all'asse del sensore [12].

In presenza di cricche, il campo rilevato potrebbe continuare ad assumere valori nulli, se la sua posizione risulta simmetrica rispetto a quella del crack; infatti, in questa situazione, continua a risultare nulla la componente del campo magnetico lungo l'asse del sensore.

Per rilevare la presenza di un difetto nel campione, la posizione della sonda deve risultare asimmetrica rispetto a quella del crack.

#### **2.1.1 Rumore**

Le piccole dimensioni dei crack richiedono tecniche avanzate per controllare il rumore, che si presenta sempre nelle reali applicazioni NDT.

Il maggior livello di rilevazioni di difetti molto piccoli dipende dalla sensibilità, la quale è limitata dal principio di funzionamento del metodo di rilevazione applicato e in particolare dal livello del rumore [14].

Ci sono differenti sorgenti di rumore che si manifestano negli esperimenti ECT. Il rumore può essere descritto come una funzione n(r,t) della posizione della sonda e del tempo.

Questa funzione è la risultante di differenti tipi di rumore che possono essere classificati nel seguente modo:

- **n1(t)**: la presenza di altri campi magnetici esterni (Campo magnetico terrestre, campo magnetico legato a dispositivi elettrici ed elettronici)
- **n2(t)**: il rumore del sensing element (non-linearità)
- **n3(r)**: l'influenza di altre parti del campione in esame (difetti minori della saldatura, superficie rugosa o arrugginita)
- **n4(r,t)**: posizionamento errato della sonda (errori di lift-off e tilting, vibrazione meccanica)
- **n5(t)**: il rumore del segnale analogico processato in uscita alla sonda (rumore termico, distorsione del segnale)
- **n6(t)**: il rumore di campionamento dovuto alla conversione digitale (resolution and timing)
- **n7(r,t)**: errori numerici (errori legati alla precisione finita dei calcoli)

Gli errori dovuti al cattivo posizionamento della sonda, cioè gli errori di lift-off e tilting hanno influenza non solo sul rapporto segnale-rumore, ma anche sulla forma delle linee ottenute dalla scansione. Si deve ricordare che la simmetria del campo magnetico esterno è cambiata per il tilting errore questo fatto causa un forte campo magnetico nel punto di mezzo del nucleo del sensore.

## **2.2 CONFIGURAZIONE DEL SISTEMA DI MISURA**

La rappresentazione schematica del sistema di misura basato sul sensore Fluxset è riportata in figura 2.6. La sonda della corrente indotta comprende una bobina d'eccitazione e il sensore Fluxset posizionati in orizzontale sotto la base dell'induttore [11]. I segnali di Driving e di eccitazione sono prodotti rispettivamente dai generatori di forme d'onda  $G_{\text{drive}}$  e  $G_{\text{exc}}$ , con il segnale di eccitazione sinusoidale amplificato da un apposito amplificatore di potenza.

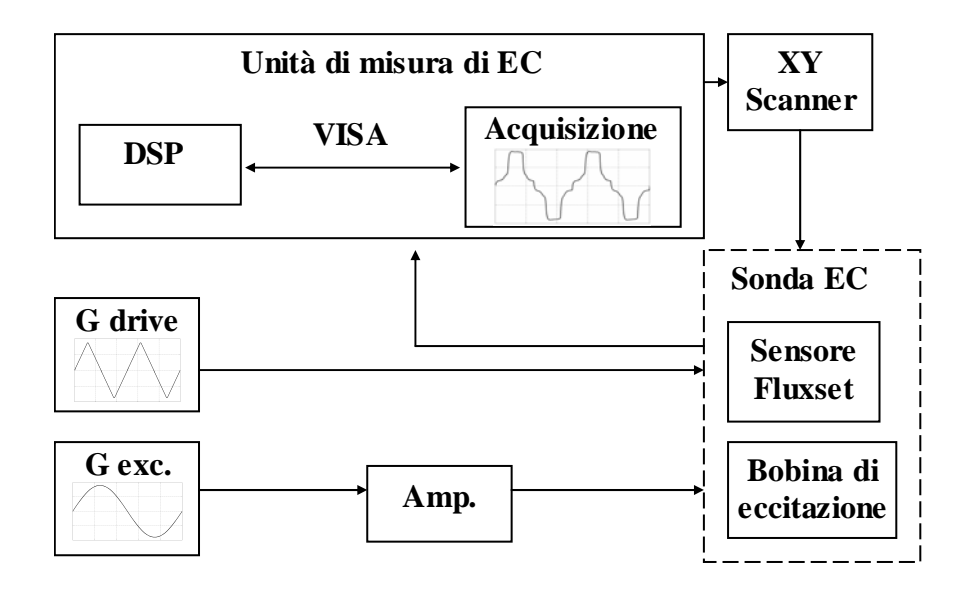

**Figura 2.6** Rappresentazione del sistema di misura

L'unità di misurazione della corrente indotta controlla il processo d'ispezione. Si basa su un sistema di acquisizione dei dati che legge il segnale di Pick-up. I parametri chiave del sistema sono il suo passo di campionamento (max. 5 GS/s) e il numero di punti della forma d'onda catturati in un ciclo (1.E+5). Le forme d'onda ottenute sono trasferite dall'applicazione di acquisizione all'oscilloscopio (DSP) attraverso il driver VISA standard. Poi la risposta della corrente indotta è estratta digitalmente dalle forme d'onda acquisite grazie alla demodulazione di fase. Infine le parti reale ed immaginaria del segnale demodulato sono determinate con riferimento al segnale di eccitazione. Allo scopo di ottenere una correlazione tra il segnale della sonda ed un campo magnetico misurato il sensore Fluxset è stato calibrato in un campo noto di un paio di bobine di Helmholtz. La risultante curva di calibrazione del sensore è molto lineare nel rispettivo range operativo, come mostrato in figura 2.7. Essa dipende da vari parametri, quali la frequenza di Driving e l'ampiezza della corrente di Driving.

Il testing con corrente indotta era eseguito da una scansione automatica di campioni lungo linee dritte contenenti il foro per i bulloni e una cricca, con l'asse sensibile del Fluxset che è orientato lungo la linea di scansione. Il metodo di misurazione è stato comprensivamente verificato da un modello numerico che tratta le cricche come superfici non conduttive [9,10].

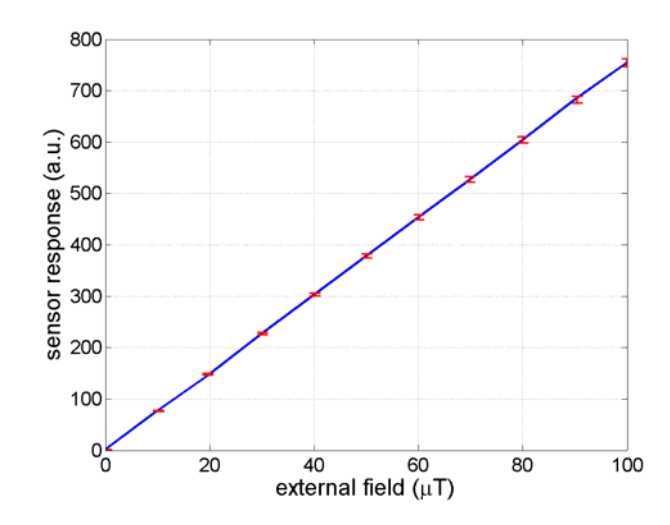

**Figura 2.7** Curva di calibrazione del sensore Fluxset. Le strisce rosse rappresentanti l'errore mostrano l'incertezza della calibrazione

## **2.3 GENERATORE DI SEGNALI HP 33120A**

Il generatore di funzioni HP 33120A (Fig. 2.8) è in grado di produrre numerosi segnali con forme d'onda diverse.

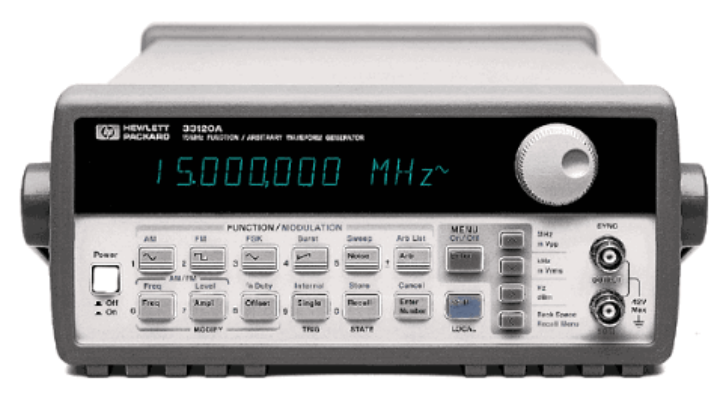

**Figura 2.8** Generatore di segnali HP 33120A

Un generatore di forme d'onda arbitrarie può essere usato in una varietà di applicazioni, nelle quali risulterebbe altrimenti difficile o impossibile generare forme d'onda complesse. Con un generatore di forme d'onda arbitrarie, imperfezioni del segnale come tempo di risalita, ringing, rumore o variazioni casuali di tempo possono essere simulate facilmente in maniera controllata. HP 33120A usa una tecnica di generazione dei segnali chiamata *sintesi digitale diretta*, o DDS. In pratica un flusso di dati digitali che rappresentano la forma campionata del

segnale analogico viene applicato alla porta digitale di un convertitore D/A che viene fatto funzionare con una frequenza di clock costante. I dati digitali vengono a questo punto convertiti in una serie di valori di tensione che approssimano la forma del segnale analogico. Dopo aver filtrato questi valori di tensione si riproduce la forma d'onda del segnale analogico. HP 33120A rappresenta i valori di ampiezza con 4096  $(2^{12})$  livelli discreti di tensione (ovvero con una risoluzione verticale di 12 bit).

Dato che i generatori DDS usano una frequenza di campionamento fissa (40 MHz per HP 33120A), eventuali segnali spuri possono essere rimossi con un filtro "anti-aliasing" a frequenza fissa. Nella generazione delle onde sinusoidali, si usa un filtro ellittico del nono ordine a 17 MHz; mentre nella generazione delle onde non sinusoidali, si usa un filtro di Bessel del settimo ordine da 10 MHz. HP 33120A seleziona automaticamente il filtro adatto quando si seleziona la funzione d'uscita. HP 33120A utilizza inoltre una modulazione d'ampiezza "con portante trasmessa in doppia banda laterale", analoga a una tipica stazione radio AM.

## **2.4 OSCILLOSCOPIO DIGITALE TEKTRONIX TDS5104B**

L'oscilloscopio digitale TDS5104B (Fig. 2.9) è in grado di rispondere alle più sofisticate esigenze degli ingegneri che progettano prodotti elettronici.

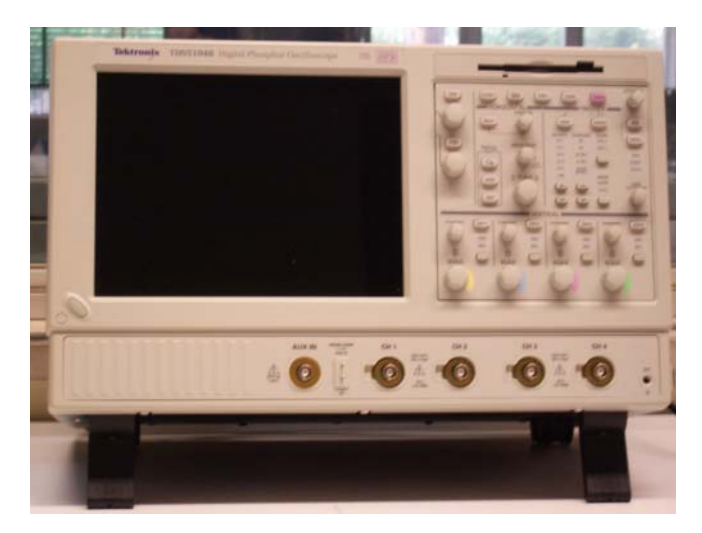

**Figura 2.9** Oscilloscopio digitale TEKTRONIX TDS5104B

Esso dispone di 4 canali ed ha una larghezza di banda di 1 GHz; è uno strumento prezioso per la visualizzazione precisa di segnali di clock e fronti di impulsi veloci. La lunghezza di registrazione si estende fino a 8 megabyte (MB), la frequenza di campionamento massima in real time è di 5 GS/s e la capacità di cattura degli eventi massima è pari a 100.000 forme d'onda al secondo (wfms/s).

Lo strumento è basato sulla tecnologia brevettata di acquisizione "DPX", che aggiorna la forma d'onda ad una velocità migliaia di volte superiore a quella dei convenzionali oscilloscopi digitali, consentendo ai progettisti di acquisire eventuali irregolarità con maggiore affidabilità e, quindi, individuare i problemi più velocemente.

L'oscilloscopio include una serie di undici trigger avanzati, ciascuno dei quali offre numerose impostazioni e modalità di qualificazione. Caratterizzato da un'interfaccia utente estremamente semplice e intuitiva e dotato di sistema operativo Windows, il TDS5104B è estremamente versatile. In particolare per le misure di potenza mette a disposizione numerose funzionalità per misurare parametri quali tensione, corrente, potenza istantanea ed energia. Inoltre, lo speciale software "VocalLink" consente di inviare comandi vocali. Infine non bisogna dimenticare che si tratta di uno strumento compatto da banco che rende disponibile spazio prezioso sulle affollate postazioni di prova, pur offrendo un luminoso display a cristalli liquidi da 10,4 pollici.

#### **2.5 GPIB-IEEE 488.2**

Tra la fine degli anni '60 e l'inizio degli anni '70, la Hewlett Packard ha sviluppato il General Pur pose Interface Bus (GPIB). La IEEE ha trasformato il bus GPIB in uno standard nel 1975, e da allora il bus GPIB è noto come IEEE 488; i termini GPIB, HP-IB e IEEE 488 sono quindi sinonimi. Lo scopo originario del bus GPIB era quello di fornire un metodo basato sull'utilizzo di un computer per la gestione simultanea di più strumenti per test e misure; tuttavia, il bus GPIB è piuttosto versatile ed ora è ampiamente utilizzato per comunicazione tra computer e per il controllo di scanner e film recorder.

Il GPIB è un bus parallelo digitale, a 24 conduttori. Consiste in otto linee per i dati, cinque linee per la gestione del bus (ATN, EOI, IFC, REN e SQR), tre linee di handshake e otto linee di massa. Il bus GPIB utilizza uno schema di trasferimento dei dati parallelo a otto bit, seriale sul byte e asincrono. Ciò significa che sul bus vengono trasmessi in modo sequenziale interi byte, con il relativo handshake, ad una velocità che è determinata dal più lento dei partecipanti al trasferimento. Poiché l'unità dei dati nel GPIB è il byte, i messaggi trasmessi sono frequentemente codificati come stringhe di caratteri ASCII.

Ci sono tre modi per segnalare la fine di un trasferimento di dati. Il metodo migliore consiste nell'utilizzo di un segnale hardware (EOI) di cui si cambia il livello logico quando è trasmesso l'ultimo byte di dati. In alternativa, è possibile collocare uno specifico carattere di fine-stringa (EOS, per "End-Of-String") al termine della stringa di dati stessa. Alcuni strumenti utilizzano questo metodo al posto, o in aggiunta, all'impiego del segnale EOI. Infine, lo strumento ricevente può contare i byte dopo l'handshake e interrompere la lettura quando è stato raggiunto un valore prefissato per il conteggio dei byte. Il metodo del conteggio dei byte è usato molto spesso come default perché il trasferimento dei dati viene interrotto facendo un OR logico tra il segnale EOI, il segnale EOS (se utilizzato),e con il conteggio dei byte. Generalmente il conteggio dei byte viene fissato quindi a un valore uguale o superiore al numero di byte che si prevede di leggere.

Ogni dispositivo, inclusa la scheda di interfaccia, deve possedere un unico indirizzo GPIB che può essere un numero tra 0 e 30. L'indirizzo 0 è normalmente assegnato alla scheda di interfaccia GPIB, mentre agli strumenti sono assegnati come indirizzo i numeri da 1 a 30. Il GPIB ha un *Controller* (il computer dell'utente) che controlla il bus. Per trasferire sul bus i comandi e i dati dello strumento il Controller identifica un *Talker* e uno o più *Listener*. Il Talker e gli uno o più Listener si scambiano le stringhe di dati attraverso il bus. Gli strumenti virtuali per GPIB di LabVIEW effettuano automaticamente l'attribuzione degli indirizzi e la maggior parte delle altre funzioni di gestione del bus.

## **2.6 LABVIEW**

LabVIEW (Laboratory Virtual Instrument Engineering Workbench) è un ambiente di sviluppo per applicazioni principalmente orientate :

- all'acquisizione di dati e alla gestione di strumentazione elettronica
- all'analisi ed elaborazione dei segnali

LabVIEW fornisce un ambiente di programmazione di tipo grafico ad oggetti denominato "G language", il quale consente di realizzare programmi in forma di diagrammi a blocchi. LabVIEW conserva comunque molte similitudini con gli ambienti di programmazione tradizionali: presenta tutti i tipi di dati e gli operatori predefiniti di uso comune, permette di generare nuovi tipi di dati combinando tra loro i tipi di dati elementari e di controllare l'esecuzione dei programmi ricorrendo a strutture di controllo di flusso come ad esempio cicli e costrutti per l'esecuzione condizionale di codice.

Mette inoltre a disposizione del programmatore una serie di librerie di funzioni che possono essere richiamate ed utilizzate all'interno dei programmi: le librerie comprendono funzioni di uso comune (funzioni aritmetiche e statistiche, la manipolazione di stringhe, ecc...) ed inoltre funzioni specializzate per l'acquisizione e l'elaborazione dei segnali, il controllo di strumentazione numerica via interfaccia IEEE-488 o VXI, la trasmissione di dati mediante l'uso di porte seriali oppure mediante il protocollo di comunicazione TCP/IP. È possibile inoltre definire nuove funzioni ed arricchire le librerie in dotazione a LabVIEW.

Infine il programma consente di effettuare il debug delle applicazioni create in linguaggio G attraverso opportune modalità di esecuzione dei programmi, come ad esempio il modo "highlight execution" o "single step" e per mezzo di oggetti che consentono in run-time la modifica di variabili di programma.

LabVIEW presenta alcuni vantaggi rispetto ad un linguaggio di programmazione tradizionale:

- è di facile apprendimento, in quanto presenta una modalità diprogrammazione a blocchi, di tipo visuale ed intuitivo
- Permette di dare al codice una struttura modulare che consente disuddividere programmi complessi in sottoprogrammi più semplici che possono essere riutilizzati
- Consente di raccogliere i VI in librerie, ovvero in un insieme di sub-VI utilizzabili da altri VI e velocemente inseribili nel codice sorgente dal programmatore
- Fornisce un considerevole insieme di librerie per lo sviluppo di applicativi,tra le quali si trovano funzioni di tipo matematico e statistico, controllo di dispositivi per mezzo di alcuni tipi di interfaccia, comunicazione tra calcolatori, ecc...

LabVIEW è stato pensato principalmente per il controllo di schede di espansione connesse direttamente al bus di un calcolatore o di strumentazione connessa al calcolatore stesso attraverso opportune interfacce come il bus IEEE 488 (Fig. 2.10), RS-232, strumenti VXI o ancora attraverso Internet mediante il protocollo TCP/IP.

L'ambiente di sviluppo consente di costruire programmi i quali prendono il nome di strumenti virtuali (Virtual Instrument, VI).

Un Virtual Instrument permette l'interazione tra calcolatore e strumentazione fornendo contemporaneamente all'utente un opportuno pannello frontale grafico per il dialogo con il VI stesso (Fig. 2.11). In questo modo l'utente interagisce con un nuovo dispositivo (Instrument), costituito da calcolatore, interfacce, strumenti e programma il quale presenta una realtà (Virtual) diversa dai singoli oggetti fisici che compongono il sistema stesso. Tale fatto spiega il nome di Virtual Instrument dato ad un programma LabVIEW.

Risultano a questo punto evidenti i vantaggi che offre un Virtual Instrument rispetto ad un banco di misura reale:

- Interazione indiretta con più strumenti attraverso mouse, tastiera, touchscreen, ecc...
- Possibilità di elaborazione dei dati o di coordinare le azioni di più strumenti

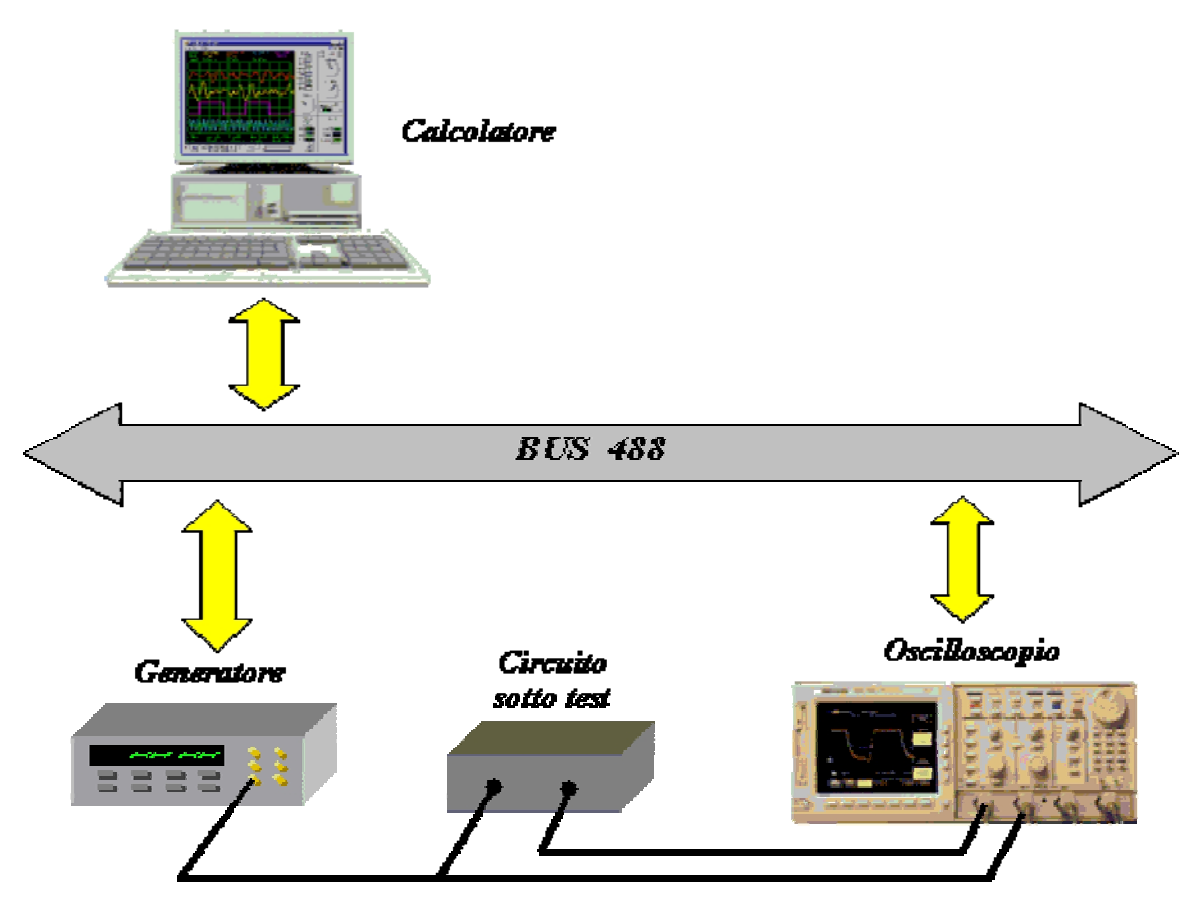

**Figura 2.10** Allestimento di una stazione di test per la valutazione del modulo della risposta in frequenza di un circuito lineare

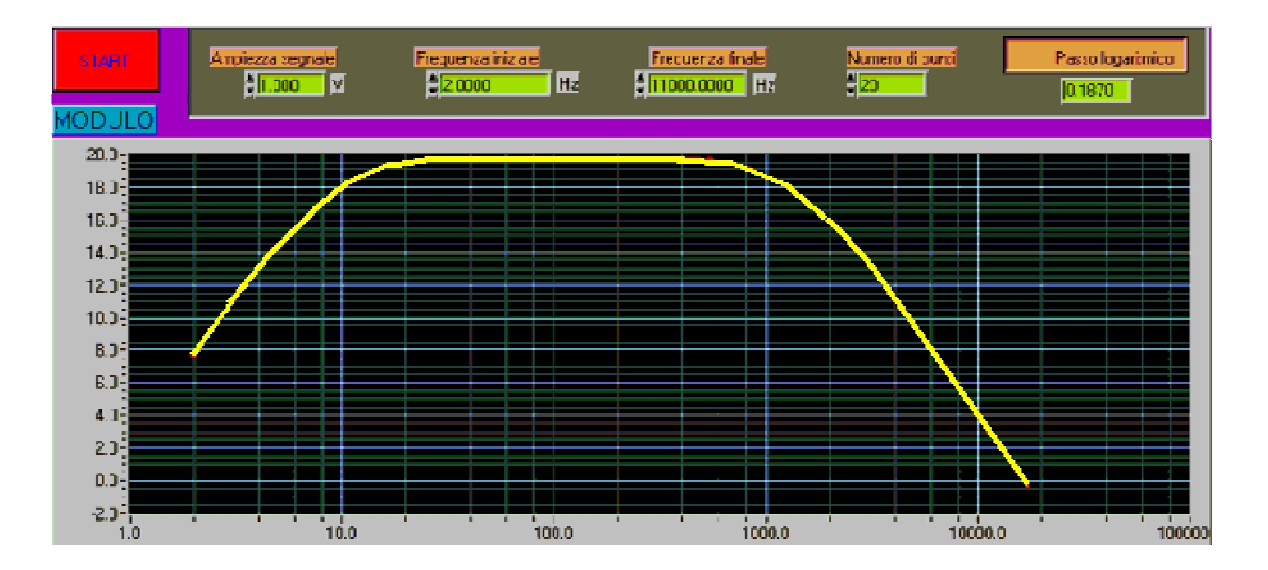

**Figura 2.11** Pannello frontale del programma per la misura della risposta in frequenza

# **AUTOMAZIONE DELL'APPARATO DI MISURA**

## **3.1 INTRODUZIONE**

Il lavoro realizzato si sviluppa nell'ambito delle prove non distruttive con il metodo delle correnti indotte e si avvale dei principi che animano il sensore Fluxset.

Lo scopo dell'elaborato è di effettuare la calibrazione del sensore Fluxset. Si esegue la calibrazione per ottenere una compensazione del campo magnetico DC esterno (ambientale/terrestre), perché esso, magnetizzando il nucleo magnetico del sensore in maniera incontrollata, ne modifica la permeabilità magnetica, la modulazione della tensione di Pick-up ed infine il valore del campo magnetico AC misurato.

Per raggiungere tale obiettivo bisogna impostare il campo DC rilevato sul sensore uguale a 0; questa operazione può essere svolta impostando un opportuno valore dell'offset DC nel solenoide di Driving: il campo magnetico prodotto da tale offset sarà opposto al campo magnetico DC esterno e lo annullerà.

Il progetto è stato sviluppato con l'utilizzo del software LabVIEW 6.1 comunicante con il generatore di forme d'onda HP 33120A, attraverso l'interfaccia GPIB-IEEE 488.2, e con l'oscilloscopio TEKTRONIX TDS5104B, tramite il driver VISA standard.

Il generatore, alimentando il Driving coil del Fluxset, genera il segnale triangolare di Driving (Fig. 2.5a) ad una frequenza di 10 kHz; a questo punto si preleva sul solenoide di Pick-up la misura della tensione e si osserva il suo andamento (Fig. 3.1) sull'oscilloscopio.

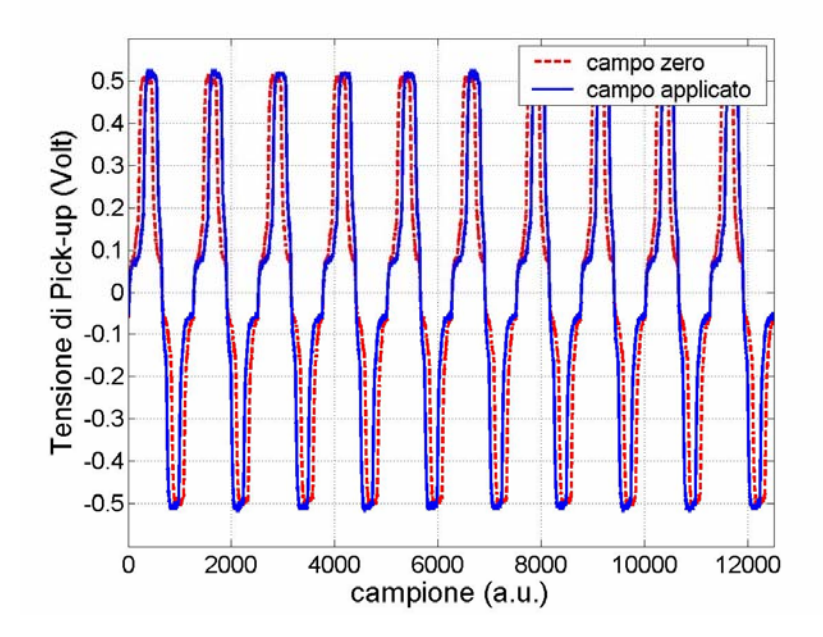

**Figura 3.1** Andamento della tensione di Pick-up senza campo magnetico esterno e con campo magnetico esterno applicato

Il passo successivo prevede l'analisi di spettro, in termini di ampiezza, del segnale di Pick-up; dunque si va a calcolare la sua trasformata di Fourier discreta (DFT) con un noto algoritmo chiamato FFT (Fast Fourier Transform) (Fig. 3.2).

Il diagramma d'ampiezza rileva un certo campo magnetico DC esterno attraverso la presenza della seconda armonica ed altre armoniche pari; si osservano anche armoniche pari perché il campo magnetico DC esterno sposta il punto di lavoro sulla curva di magnetizzazione, per cui il segnale in esame è asimmetrico.

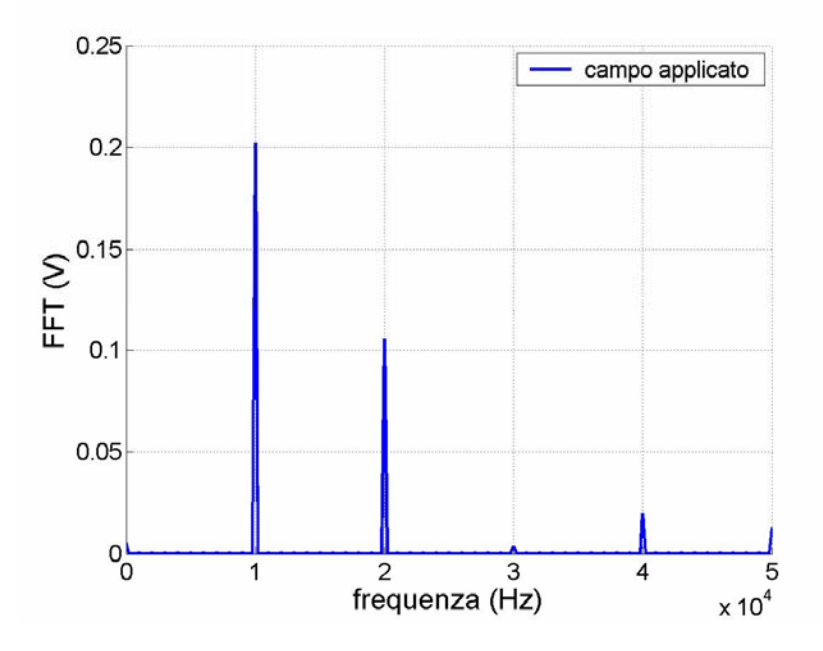

**Figura 3.2** Diagramma di ampiezza del segnale di Pick-up con campo magnetico esterno applicato

La prossima fase rappresenta la risoluzione del problema: bisogna effettuare una demagnetizzazione. Ricordando le considerazioni fatte sui segnali di Driving e di Pick-up nel II capitolo, il solenoide di Driving genera un campo di magnetizzazione che satura ciclicamente il nucleo ferromagnetico del Fluxset, dando vita ad un segnale che, quando c'è campo esterno zero, ha soltanto armoniche dispari. Il segnale di Pick-up è la derivata del suddetto segnale, per cui, quando il campo esterno DC è nullo, anche il segnale di Pick-up ha esclusivamente armoniche dispari, quindi risulterà simmetrico.

Per realizzare la demagnetizzazione si deve trovare il valore dell'offset con cui è possibile eliminare la seconda armonica dal diagramma d'ampiezza della tensione di Pick-up. Per realizzare ciò ci si serve del metodo iterativo di Newton-Raphson, un algoritmo molto efficiente, che viene utilizzato per risolvere funzioni non lineari, il quale, dopo un certo numero di iterazioni, ha permesso di ottenere il risultato cercato (Fig. 3.3).

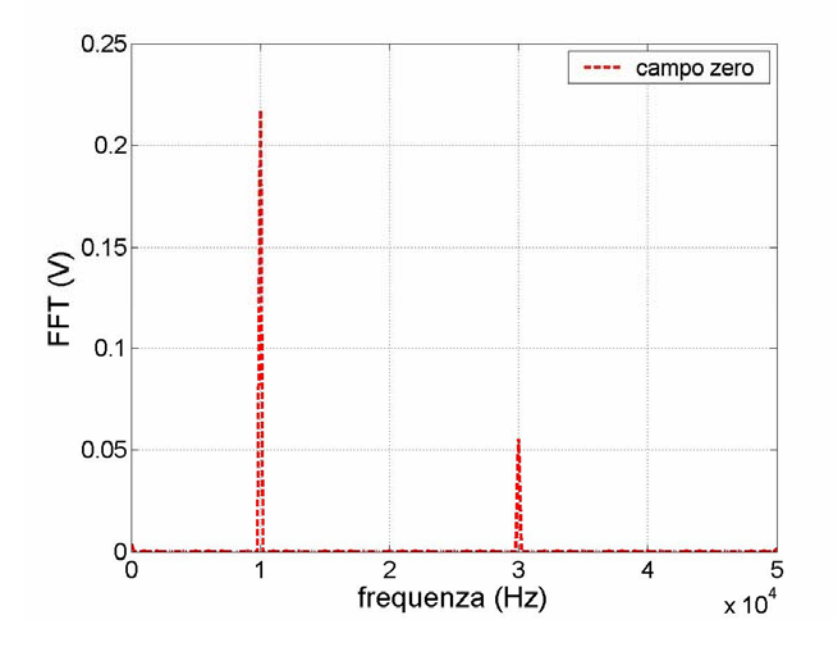

**Figura 3.3** Diagramma di ampiezza del segnale di Pick-up con campo magnetico esterno nullo

#### **3.2 DESCRIZIONE DELL'ELABORATO**

Nell'introduzione sono state spiegate sommariamente le operazioni che devono essere effettuate per raggiungere l'obiettivo prefissato: la calibrazione del sensore Fluxset con conseguente eliminazione della seconda armonica dallo spettro del segnale di Pick-up.

D'ora in avanti si analizzeranno, passo dopo passo, i VI che sono stati realizzati per ottenere tale scopo, considerando soltanto il Block Diagram, molto più esplicativo del Front Panel.

L'operazione preliminare prevede l'impostazione dei punti della forma d'onda, che deve essere acquisita dall'oscilloscopio attraverso l'interfaccia GPIB virtuale e con l'utilizzo del driver VISA per il trasferimento dei dati. Dalla figura 3.4 si osserva che l'impostazione avviene attraverso l'impiego di determinati parametri, per esempio: la risoluzione, la scelta del canale-sorgente, la modalità di acquisizione (in questo VI si acquisisce tramite campioni: MOD SAMple), ecc. Inoltre, con l'ausilio del VISA, viene instaurata una sessione di identificazione con cui il software trasferisce all'oscilloscopio i parametri sopraccitati ottenendo, così, il controllo dello strumento.

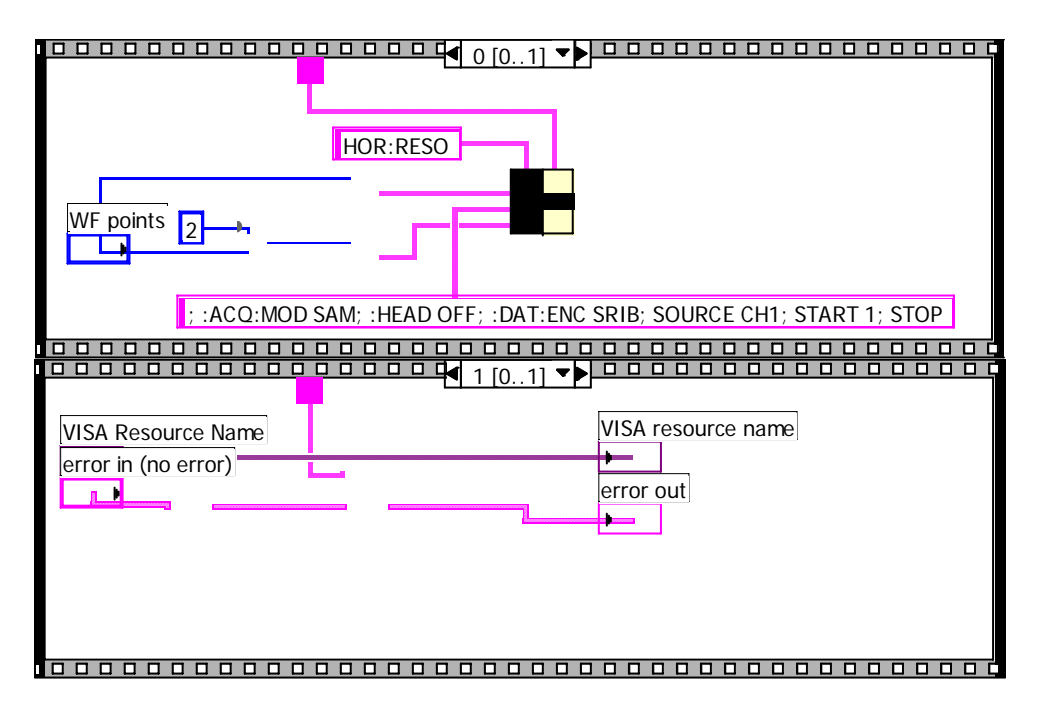

**Figura 3.4** Setup della forma d'onda

A questo punto si può passare all'acquisizione della forma d'onda e alla localizzazione della seconda armonica (Fig. 3.5). Considerando vari parametri, come la risoluzione, la frequenza di lavoro e la frequenza di campionamento, si è in grado di stabilire e, quindi, di impostare dopo quanti punti si trova l'armonica desiderata sull'asse delle frequenze: in questo modo si potrà lavorare sull'armonica per finalizzare l'intento. Una volta immessi i dati d'ingresso, s'imposta l'offset sul generatore di forme d'onda e, grazie ad un opportuno VI, si legge il valore di questo parametro sul Front Panel  $(x_n)$ ; si può partire indifferentemente da un valore positivo o negativo, senza che questa scelta comprometta l'esito dell'esperimento. Sul Front

Panel vengono automaticamente visualizzati il segnale di Pick-up e il suo diagramma di ampiezza con campo magnetico esterno (Figg. 3.1 e 3.2), rispettivamente alle voci Pick-up e FFT; il diagramma si ottiene applicando l'FFT. Conseguentemente, si può leggere sul diagramma il valore dell'ampiezza della seconda armonica  $(f_n)$ , che rappresenta il punto centrale del lavoro, dal momento che il fine dell'elaborato è di avere un valore infinitesimo di questo parametro.

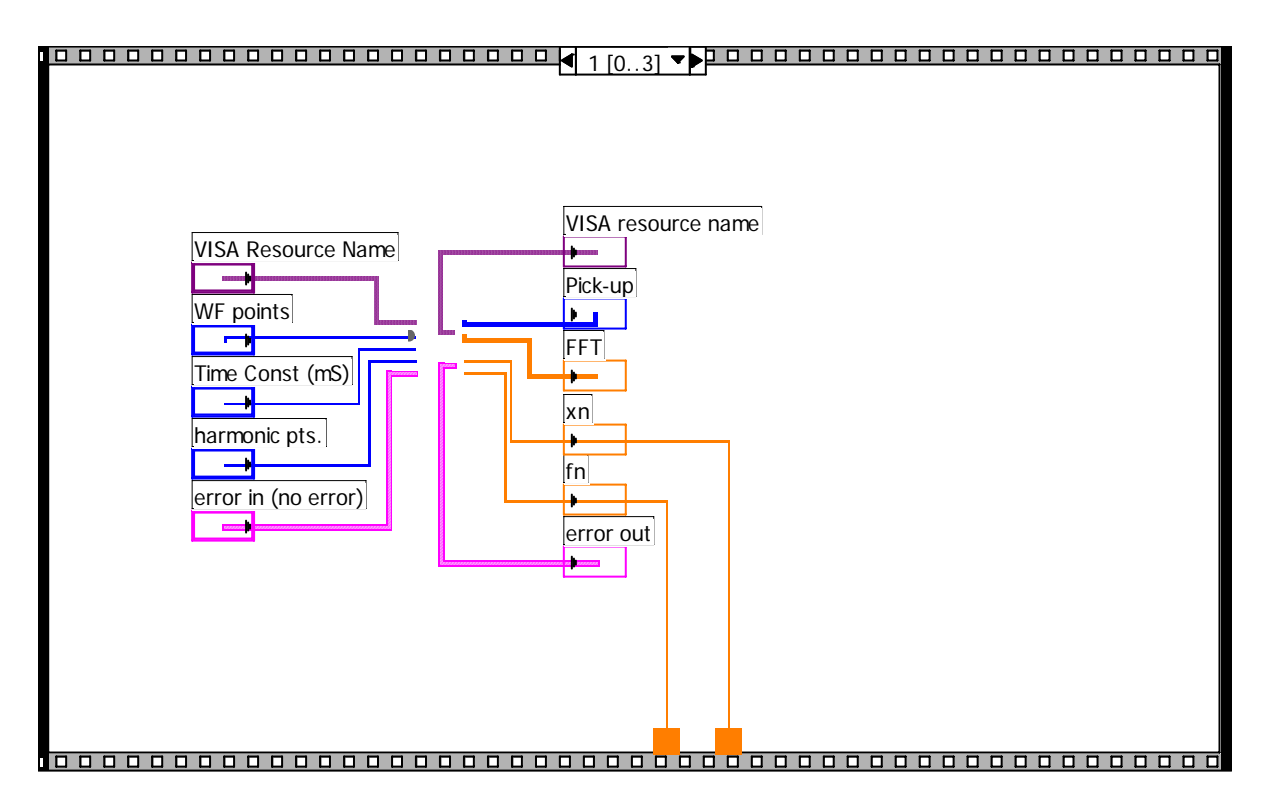

**Figura 3.5** Acquisizione della forma d'onda e FFT

L'ultima fase da un punto di vista computazionale è quella più complessa, infatti fino ad ora sono stati letti soltanto i dati iniziali che LabVIEW ha fornito, ma come è stato anticipato il progetto ha uno sviluppo iterativo e, dunque, bisogna effettuare un indeterminato numero di misurazioni (Fig. 3.6). In LabVIEW, i parametri d'ingresso e alcuni d'uscita, precedentemente utilizzati, vengono memorizzati e ricopiati, evitando perdite di tempo e di spazio, per cui gli unici parametri che cambiano sono  $x_n$  e  $f_n$ . Questo cambiamento avviene effettuando la seconda misura, per cui si hanno  $x_{n+1}$  e  $f_{n+1}$ , che rappresentano i valori immediatamente successivi dei parametri precedentemente calcolati.

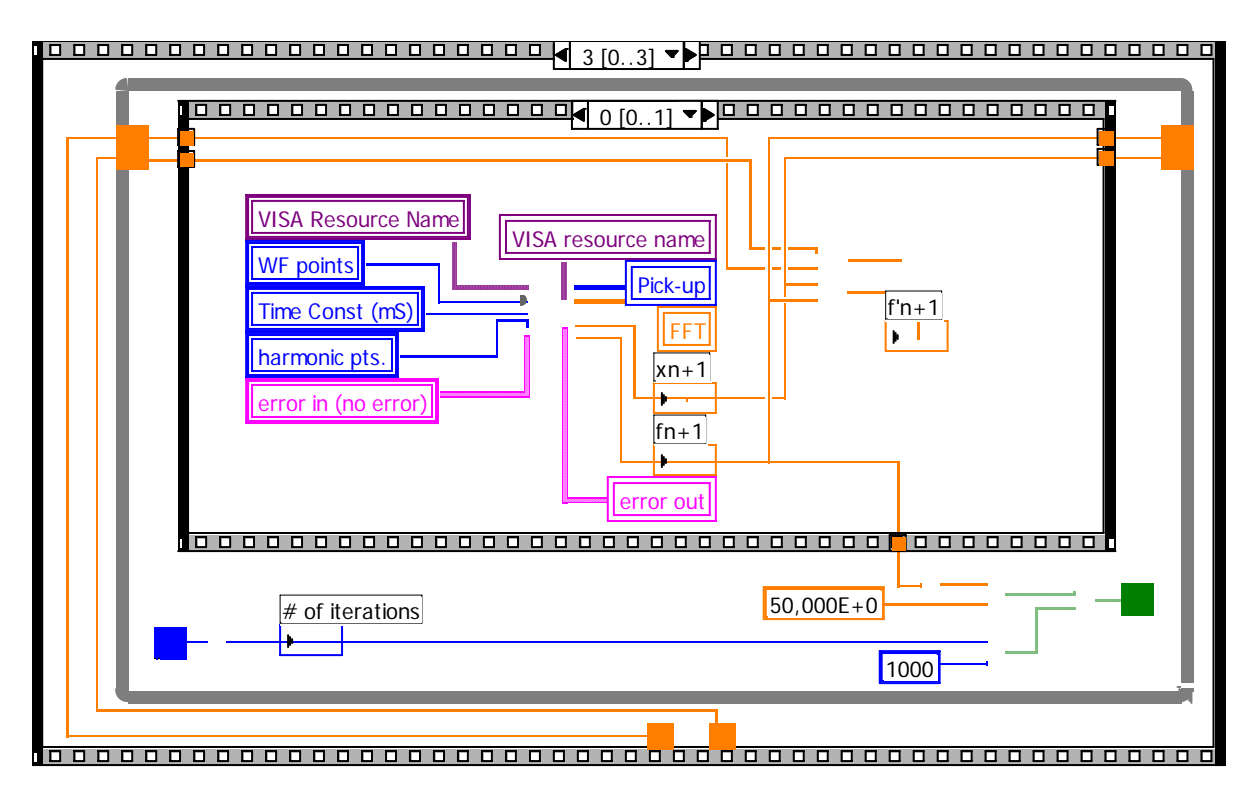

**Figura 3.6** Fase iterativa dell'elaborato e annullamento della seconda armonica

Ovviamente due misurazioni sono insufficienti e, siccome sono necessarie alcune iterazioni per raggiungere il risultato finale, si è rivelata molto indicata la scelta di utilizzare l'algoritmo iterativo di Newton-Raphson.

È necessario spendere qualche parola su questo metodo di risoluzione e si farà ricorso proprio al VI che è stato realizzato in questo lavoro (Fig. 3.7).

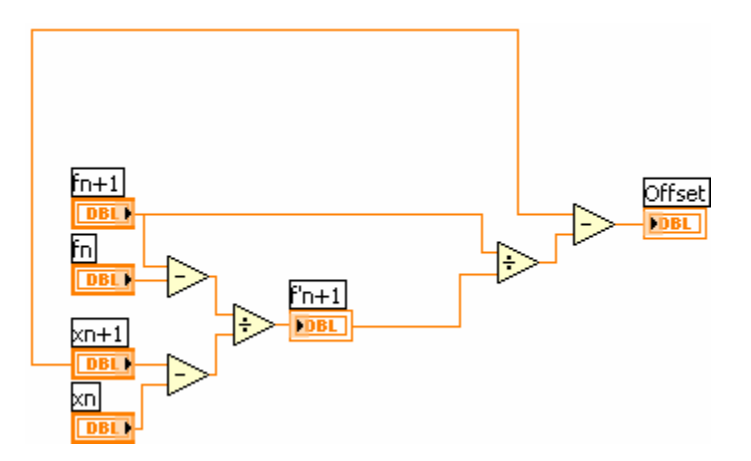

**Figura 3.7** Metodo di Newton-Raphson

Il metodo di Newton-Raphson rappresenta il metodo approssimato più comunemente usato per risolvere equazioni non lineari e consente di raggiungere elevati gradi di precisione [16].

Per comodità e accuratezza di calcolo si parte dai parametri della seconda misurazione, infatti si sceglie come valore iniziale  $x_{n+1}$  e si genera una successione di valori  $x_{n+2}$ ,  $x_{n+3}$ ,  $x_{n+4}$ , …, che, come illustrato in figura 3.8, tende alla soluzione X.

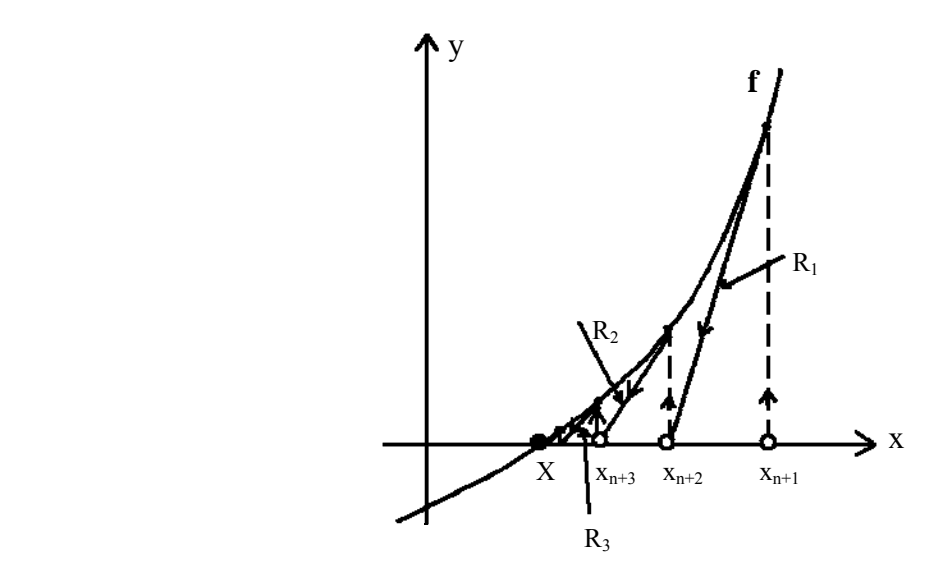

**Figura 3.8** Descrizione grafica del metodo di Newton-Raphson

È interessante comprendere cosa accade dal punto di vista matematico. Al passo *n+2* (n = 0, 1, 2, 3, …) dell'algoritmo di Newton-Raphson si approssima la curva **f** con la retta R<sub>1</sub> tangente ad essa nel punto  $(x_{n+1}, f_{n+1})$ , che è descritta dall'equazione

$$
y_{n+2} = (f^{\dagger}{}_{n+1})(x_{n+2} - x_{n+1}) + f_{n+1}
$$

con il simbolo f'<sub>n+1</sub> si indica la derivata prima della funzione  $f_{n+1}$  rispetto a  $x_{n+1}$ . La soluzione di tentativo  $x_{n+2}$  si ottiene imponendo

$$
y_{n\!+\!2}\,{=}\,0
$$

 $x_{n+2}$  è l'ascissa del punto d'intersezione della retta R<sub>1</sub> con l'asse delle ascisse.

La soluzione sarà

$$
\mathbf{x}_{n+2} = \mathbf{x}_{n+1} - \frac{f_{n+1}}{f_{n+1}}
$$

L'ultima espressione è la formula iterativa dell'algoritmo di Newton-Raphson. Riferendosi alla fig. 3.6, si osserva che tale formula è applicata ripetutamente finché la grandezza  $|f_{n+1}|$ non diventi minore o uguale di un valore prefissato che sta ad indicare l'errore massimo ammissibile nella soluzione del problema in esame. L'altro vincolo da rispettare è, ovviamente, un numero finito di iterazioni, oltre il quale l'algoritmo termina.

L'obiettivo è finalmente raggiunto: l'algoritmo individuerà l'offset cercato e lo trasmetterà al VI OFFSET, che è stato implementato affinché il software, dopo ogni iterazione, comunichi il valore dell'offset calcolato al generatore. Tale valore farà "precipitare" la seconda armonica a zero e, come da premessa (Fig. 3.3), si otterrà l'annullamento del campo magnetico DC esterno.

### **BIBLIOGRAFIA**

[1] Blitz J (1997) *Electrical and Magnetic Methods of Non-destructive Testing*, second edition, published by Chapman & Hall, 2-6 Boundary Row, London SE1 8HN, UK

[2] Lawn B R and Wilshaw T R (1975) *Fracture of Brittle Solids* (Cambridge: Cambridge University Press)

[3] *Metals Handbook*, Ninth Edition, v. 17, ASM International (1989) USA

[4] Forster F and Libby H L (1986) *Nondestructive Testing Handbook*, vol 4, 2nd edn, ed R C McMaster (Columbus, OH: American Society for Nondestructive Testing) section 6

[5] Blitz J, Oaten S R and Hajian N T (1986) *Nondestruct. Testing Commun.* **2** 189-200

[6] Dodd C V and Deeds W E (1968) *J. Appl. Phys.* **39** 2829-38

[7] Dodd C V (1977) *Research Techniques in Nondestructive Testing*, vol 3, ed R S Sharpe (London: Academic) Ch 13

[8] Tilson J P and Blitz J (1985) *Br. J. NDT* **27** 276-78

[9] Morozov M, Rubinacci G, Tamburrino A, Ventre S, Villone F *Aeronautical structures examination using Fluxset type ECT probe*, Proceedings of the 8th International Workshop on Electromagnetic Nondestructive Evaluation ENDE-2002, Saarbrücken, Germany, June 2002, to be published

[10] Morozov M, Rubinacci G, Tamburrino A, Ventre S, Villone F *Crack detection in subsurface layers of riveted aluminium structures*, in Electromagnetic Nondestructive Evaluation, vol. VIII, T.Sollier et. al, Eds. Amsterdam: IOS Press, pp. 207-214, 2004

51

[11] Gasparics A, Daròczi CS S, Vèrtesy G and Pàvò J *Improvement of ECT probes based on Fluxset type magnetic field sensor*, in Electromagnetic Nondestructive Evaluation (II), eds. R.Albanese et al, IOS Press, Amsterdam pp.146-151, 1998

[12] Pàvò J, Gasparics A and Sebestyèn I *Eddy Current Testing with Fluxset Probe*, in Electromagnetic Nondestructive Evaluation, T. Takagi et al., IOS Press,1997 pp. 215-222

[13] Gasparics A, Daròczi CS S and Vèrtesy G *Benchmark Test on Improved ECT Probe Based on FLUXSET Sensor*

- [14] Gasparics A and Vèrtesy G *Noise Analysis and Control in ECT Measurement*
- [15] *User's Manual of Fluxset Device Version V2.0*, Hungarian Academy of Sciences
- [16] Miano G *Introduzione ai Circuiti*, Terza Edizione, Napoli (2003), pp. 117-119